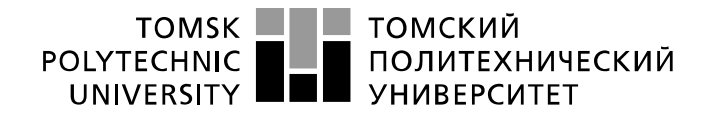

Министерство науки и высшего образования Российской Федерации федеральное государственное автономное образовательное учреждение высшего образования «Национальный исследовательский Томский политехнический университет» (ТПУ)

Инженерная школа информационных технологий и робототехники Направление подготовки: 09.03.02«Информационные системы и технологии» Отделение школы (НОЦ): Информационные технологии

### **БАКАЛАВРСКАЯ РАБОТА**

# **Тема работы Оценка загрязнения территории Арктики твёрдыми бытовыми отходами с использованием космических снимков (на примере тестовых участков)**

УДК 004.932.72'1:628.5-036.5(985)

Студент

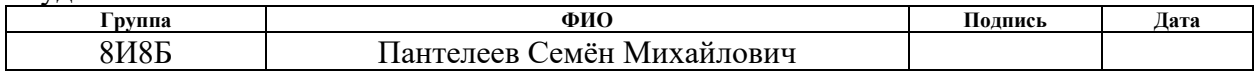

#### Руководитель ВКР

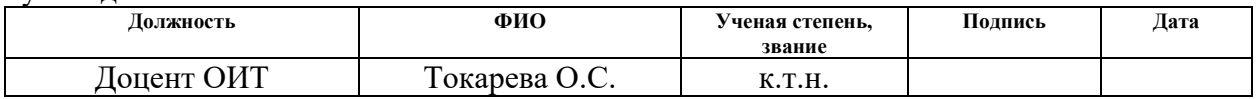

# **КОНСУЛЬТАНТЫ ПО РАЗДЕЛАМ:**

По разделу «Финансовый менеджмент, ресурсоэффективность и ресурсосбережение»

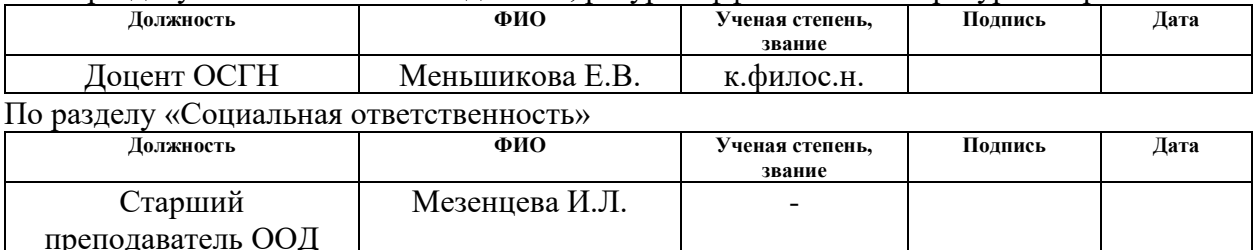

#### **ДОПУСТИТЬ К ЗАЩИТЕ:**

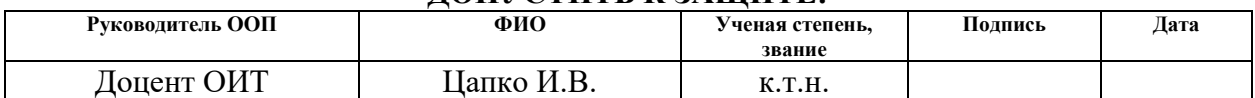

# **ПЛАНИРУЕМЫЕ РЕЗУЛЬТАТЫ ОСВОЕНИЯ ООП**

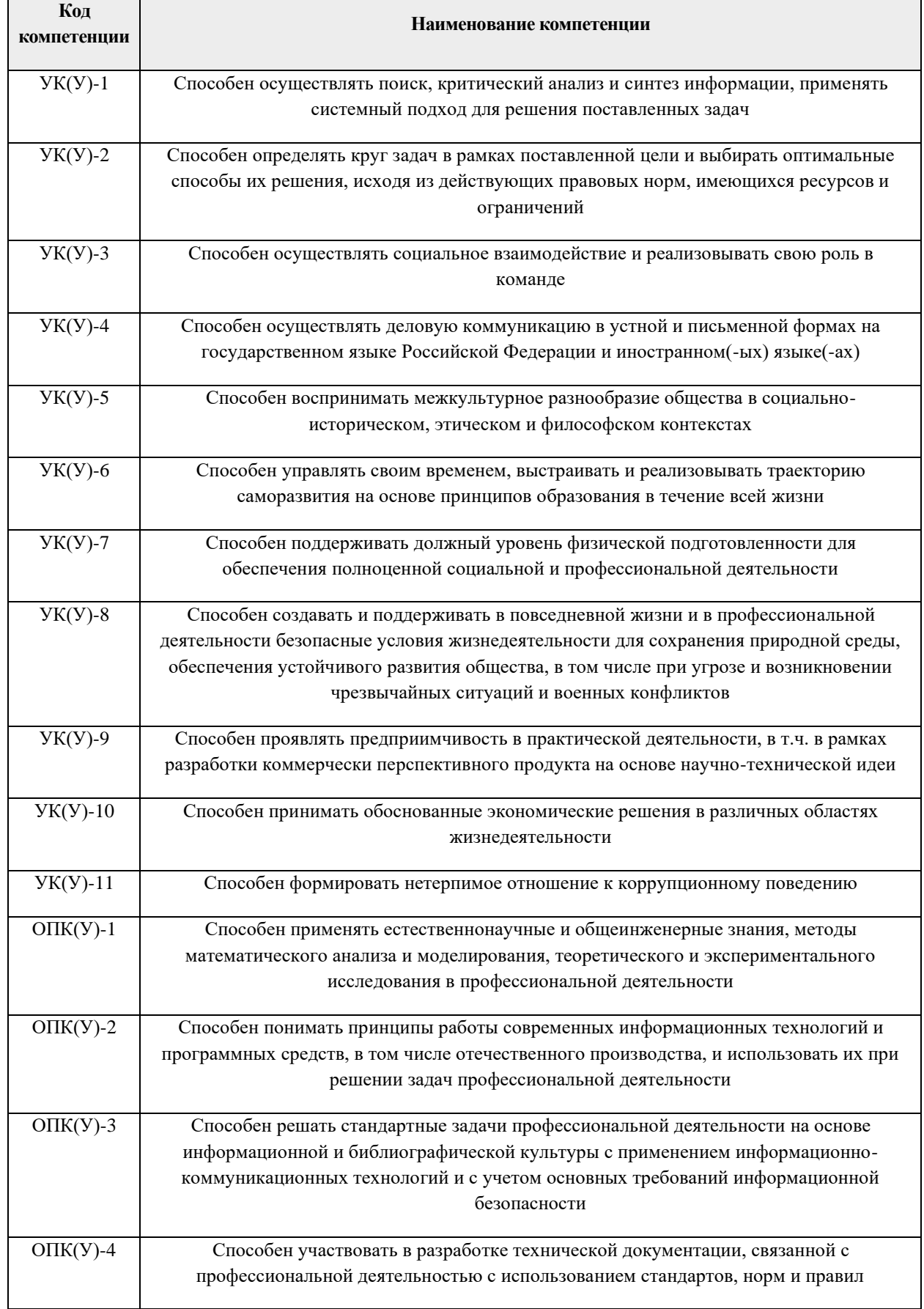

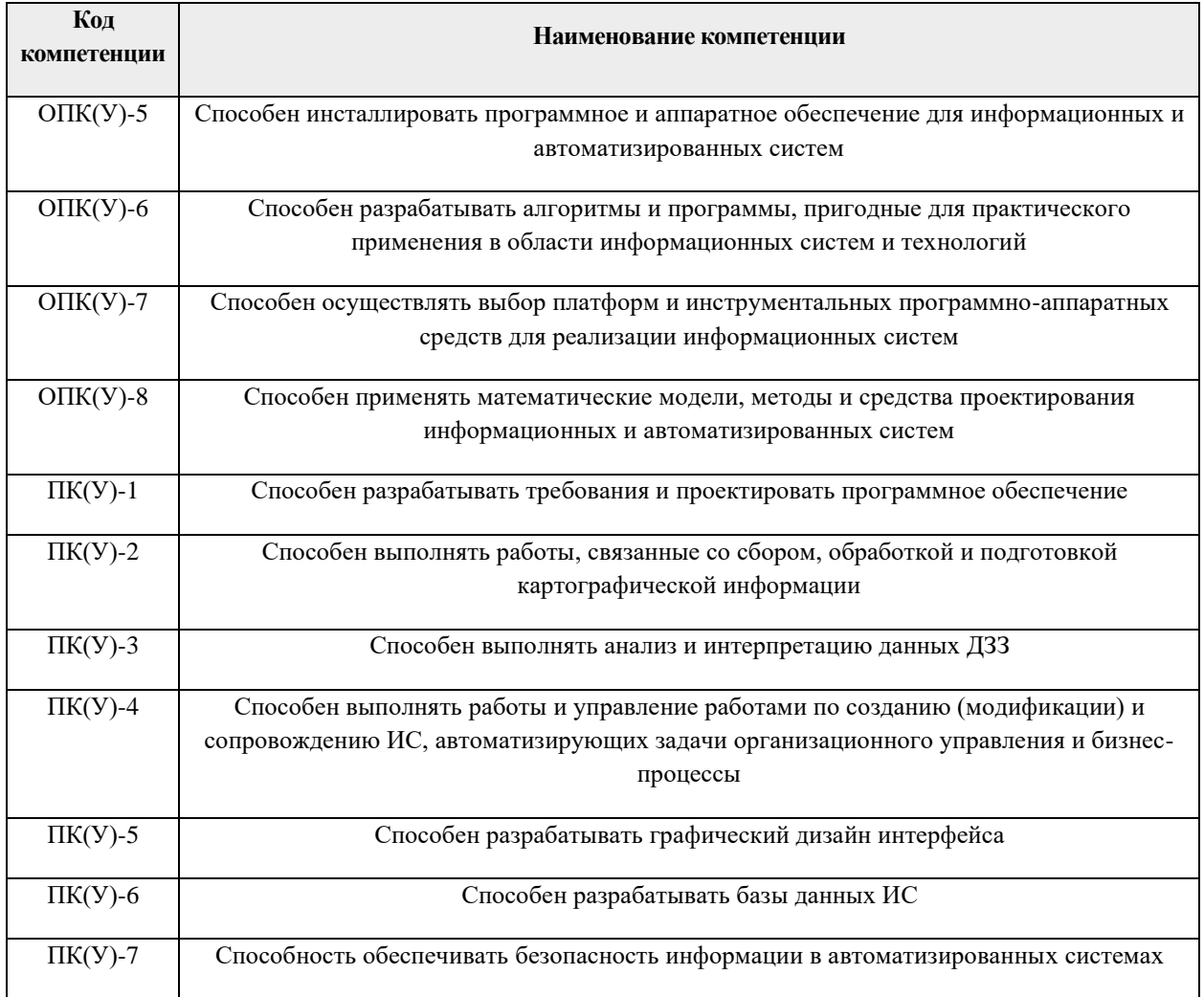

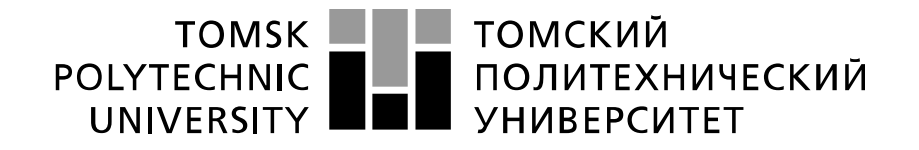

#### Министерство науки и высшего образования Российской Федерации федеральное государственное автономное образовательное учреждение высшего образования «Национальный исследовательский Томский политехнический университет» (ТПУ)

Инженерная школа информационных технологий и робототехники Направление подготовки: 09.03.02«Информационные системы и технологии» Отделение школы (НОЦ): Информационные технологии

# УТВЕРЖДАЮ: Руководитель ООП

 $\underline{\underline{\mathrm{H}}$ апко И.В.<br>(Ф.И.О.) (Полпись) (Дата)

# **ЗАДАНИЕ**

#### **на выполнение выпускной квалификационной работы**

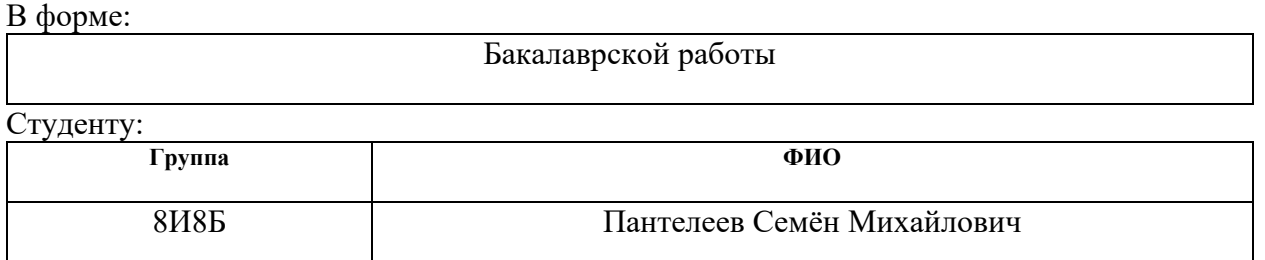

Тема работы:

### **Оценка загрязнения территории Арктики твёрдыми бытовыми отходами с использованием космических снимков (на примере тестовых участков)**

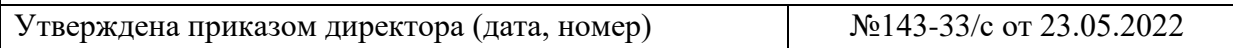

Срок сдачи студентом выполненной работы: 10.06.2022

### **ТЕХНИЧЕСКОЕ ЗАДАНИЕ:**

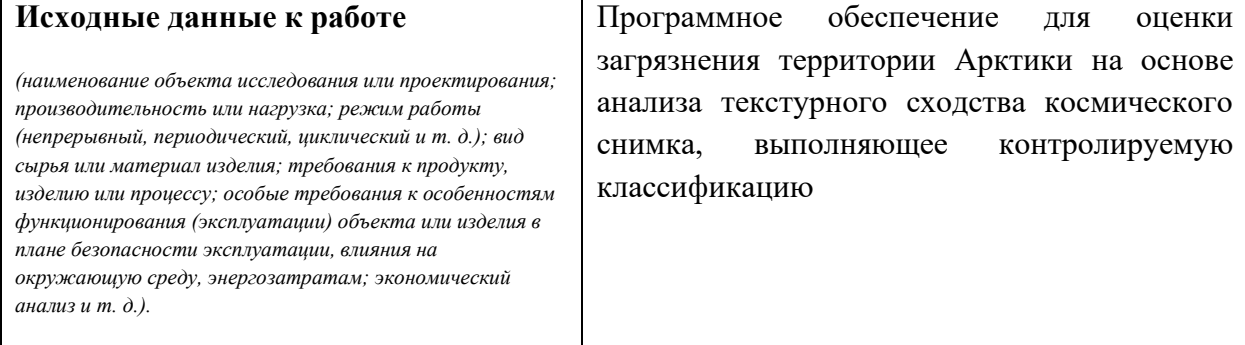

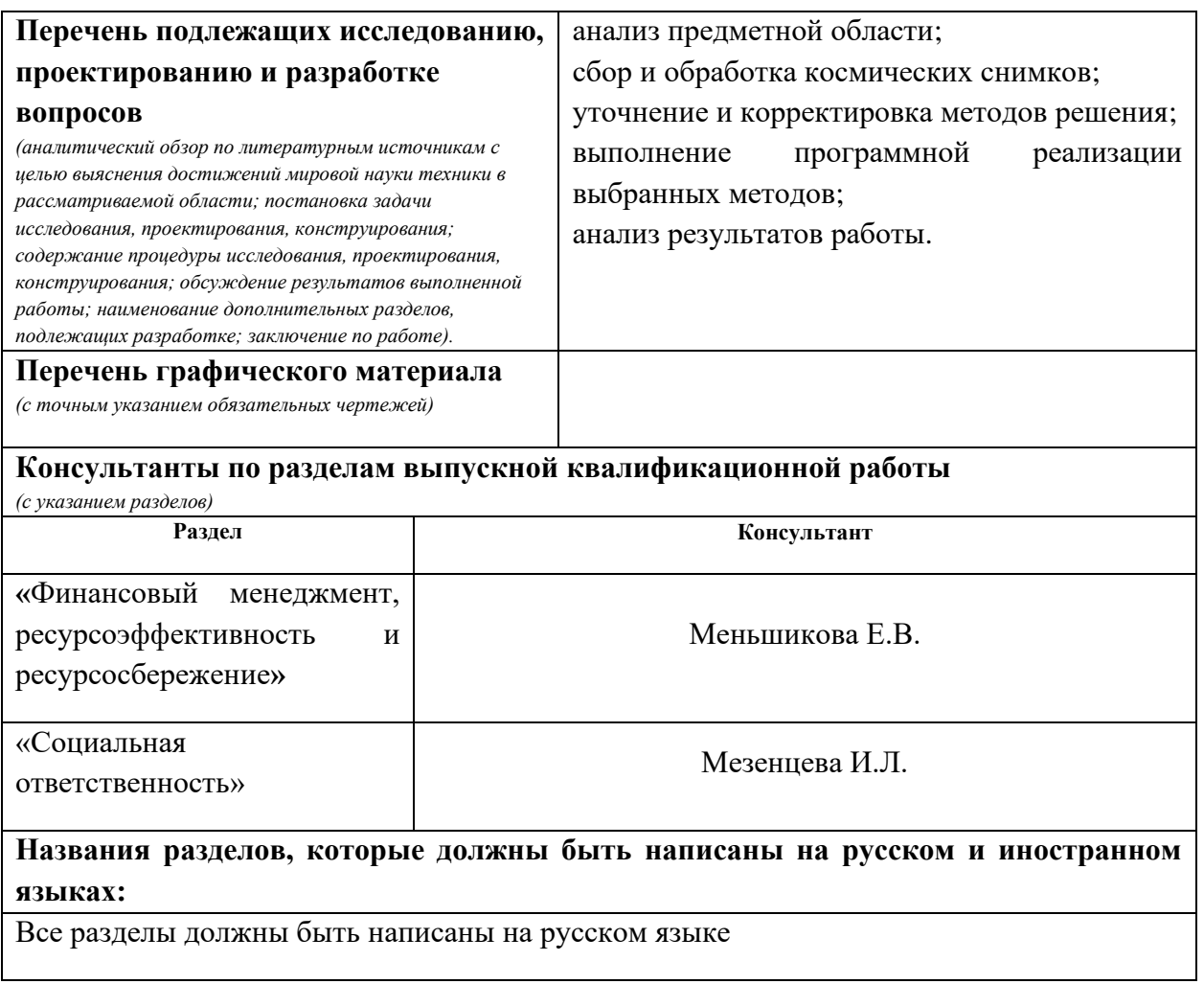

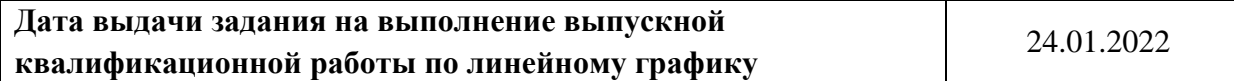

#### **Задание выдал руководитель:**

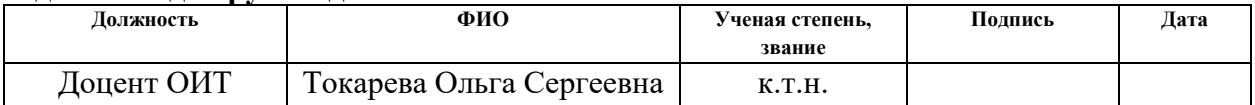

#### **Задание принял к исполнению студент:**

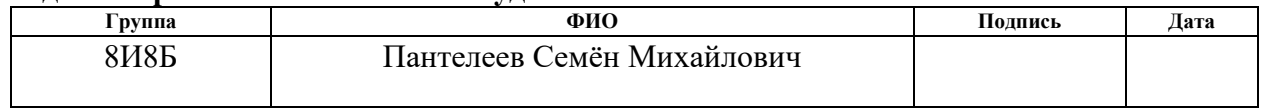

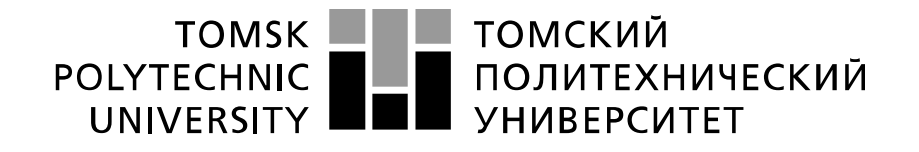

#### Министерство науки и высшего образования Российской Федерации федеральное государственное автономное образовательное учреждение высшего образования «Национальный исследовательский Томский политехнический университет» (ТПУ)

Инженерная школа информационных технологий и робототехники Направление подготовки: 09.03.02«Информационные системы и технологии» Уровень образования: бакалавриат Отделение школы (НОЦ): Информационные технологии Период выполнения: весенний семестр 2021/2022 учебного года

Форма представления работы:

Бакалаврская работа

# **КАЛЕНДАРНЫЙ РЕЙТИНГ-ПЛАН выполнения выпускной квалификационной работы**

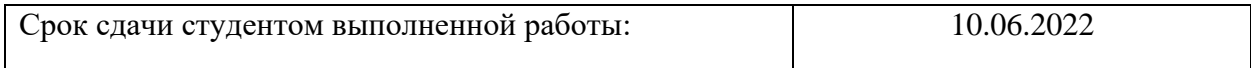

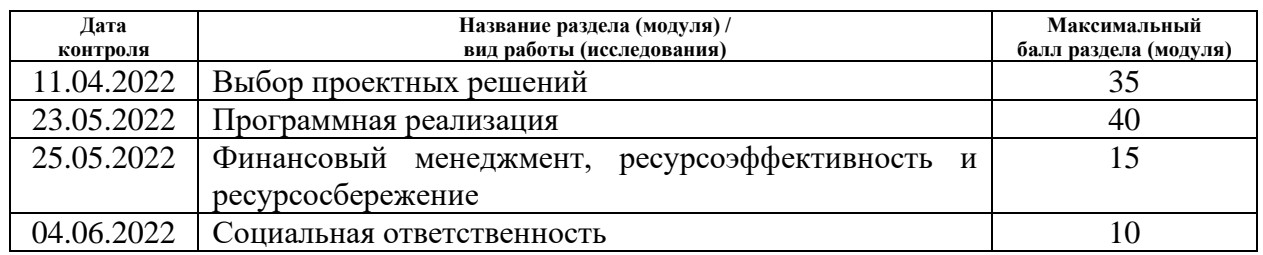

#### **СОСТАВИЛ:**

#### **Руководитель ВКР**

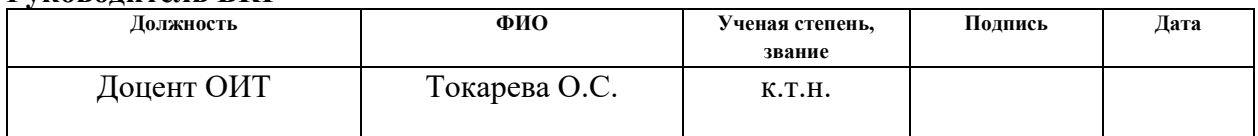

# **СОГЛАСОВАНО:**

#### **Руководитель ООП**

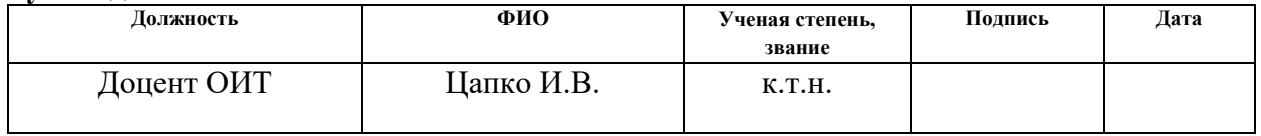

# **ЗАДАНИЕ ДЛЯ РАЗДЕЛА «ФИНАНСОВЫЙ МЕНЕДЖМЕНТ, РЕСУРСОЭФФЕКТИВНОСТЬ И РЕСУРСОСБЕРЕЖЕНИЕ»**

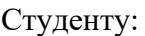

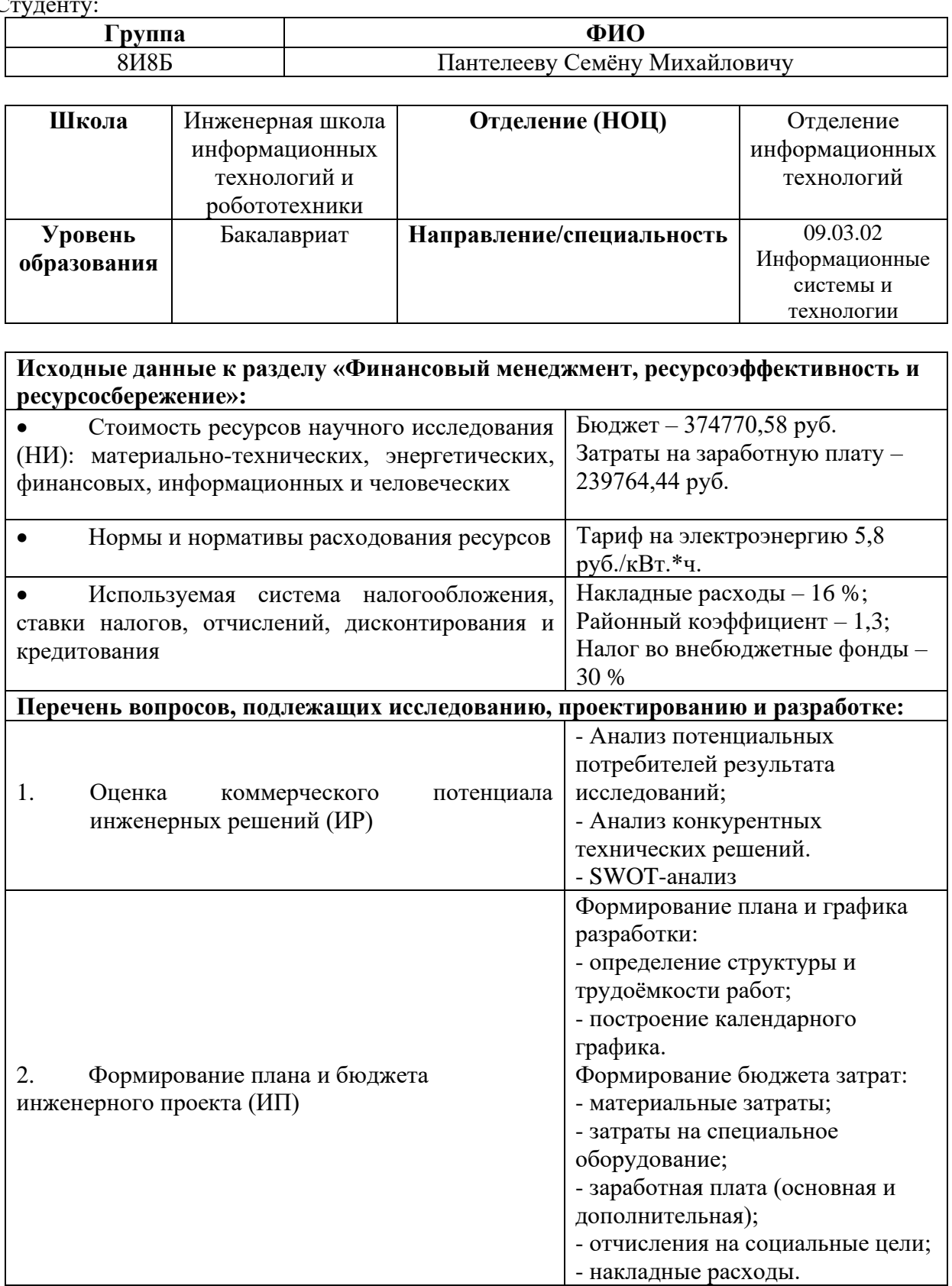

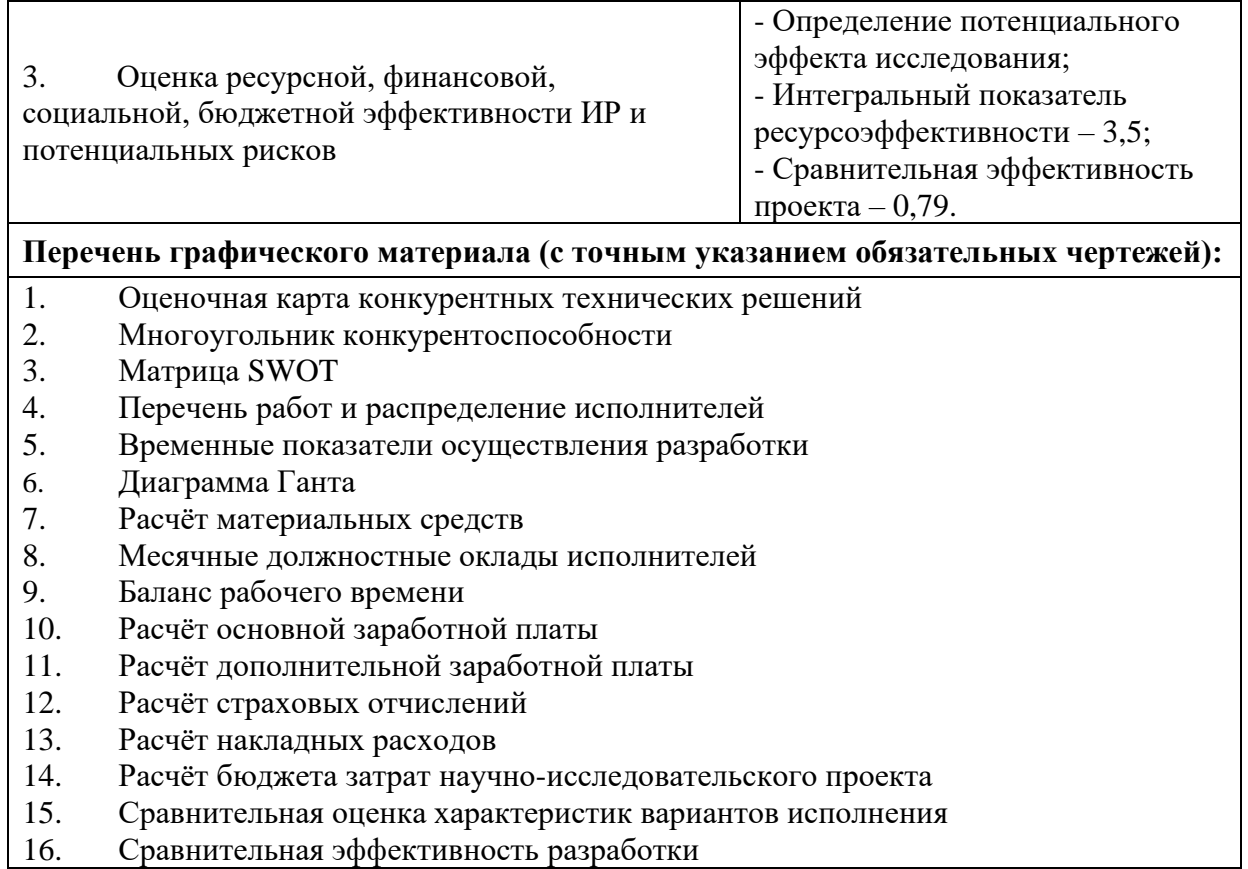

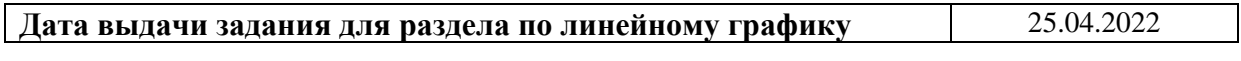

## **Задание выдал консультант:**

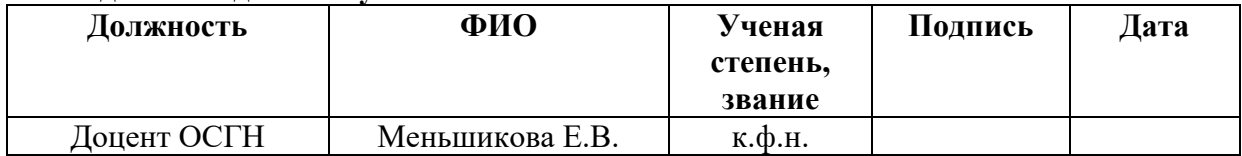

## **Задание принял к исполнению студент:**

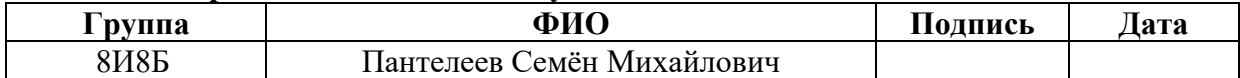

# **ЗАДАНИЕ ДЛЯ РАЗДЕЛА «СОЦИАЛЬНАЯ ОТВЕТСТВЕННОСТЬ»**

Студенту:

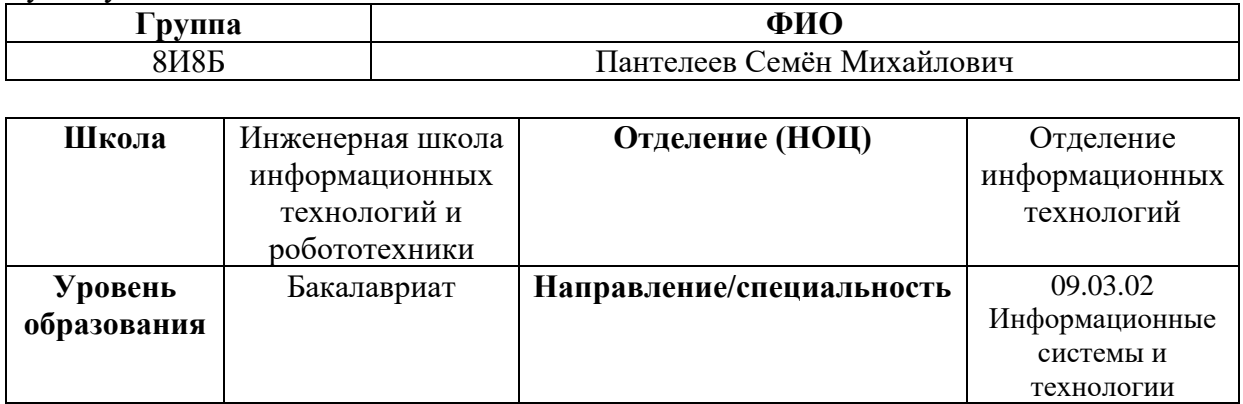

## Тема ВКР:

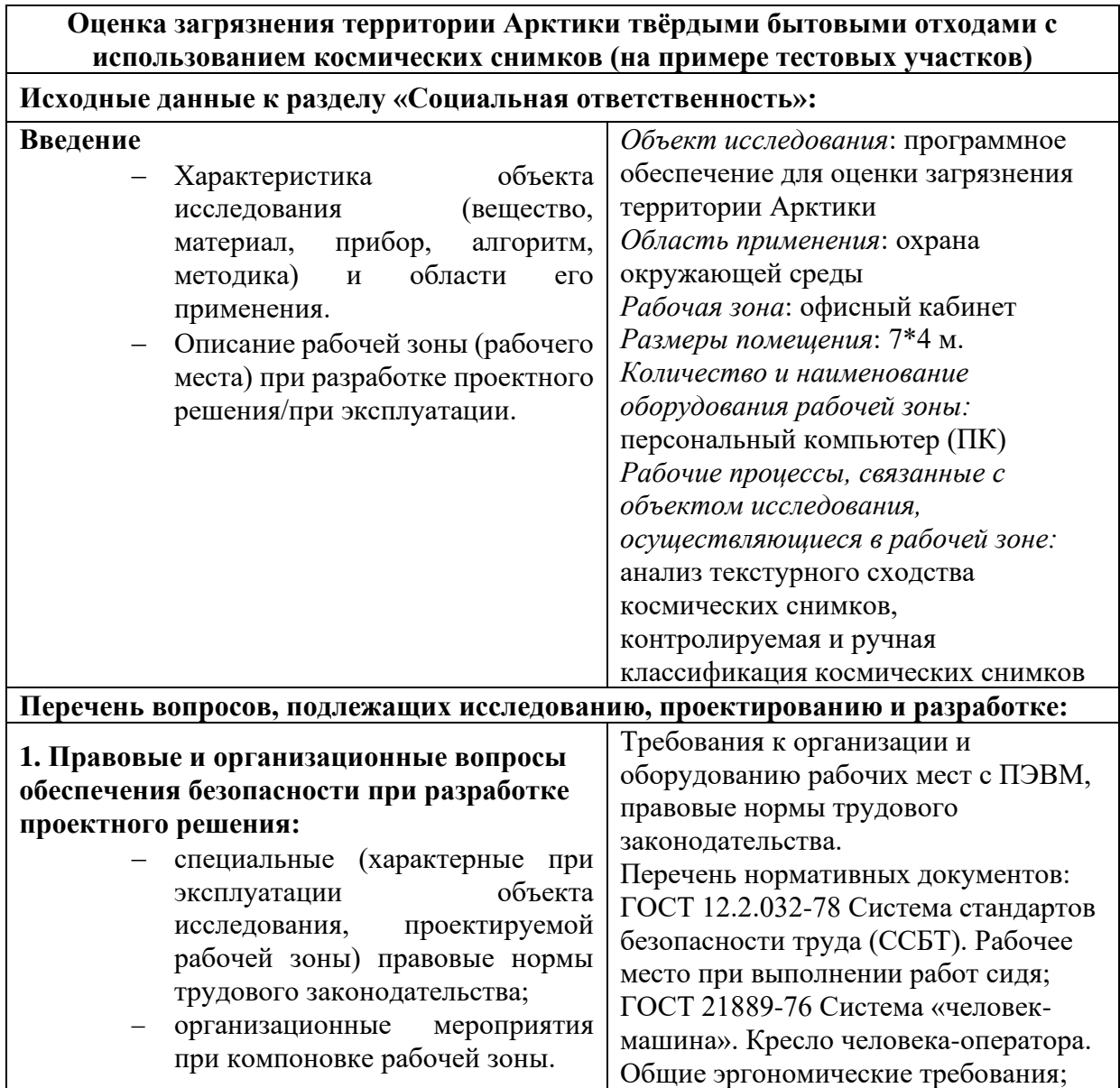

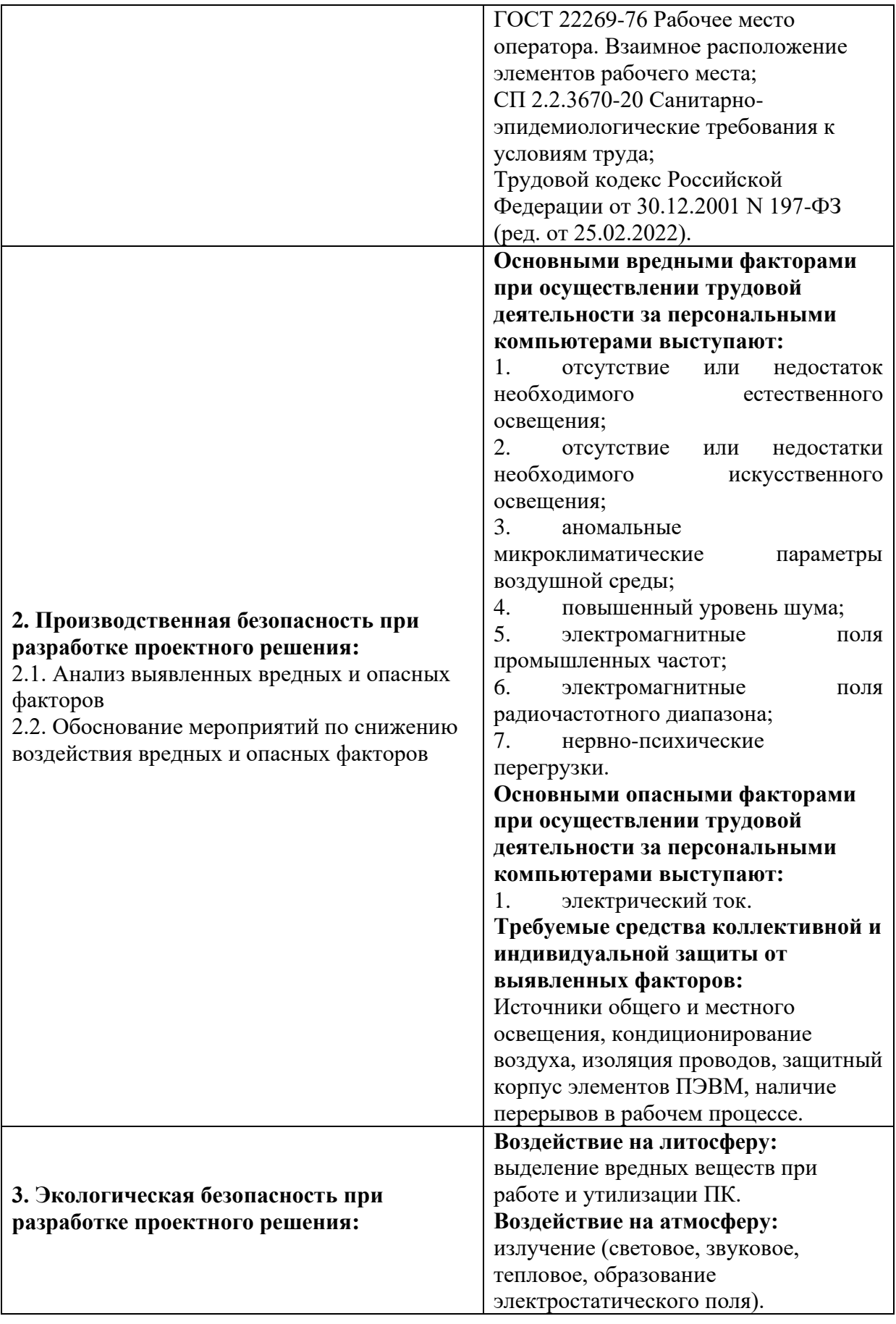

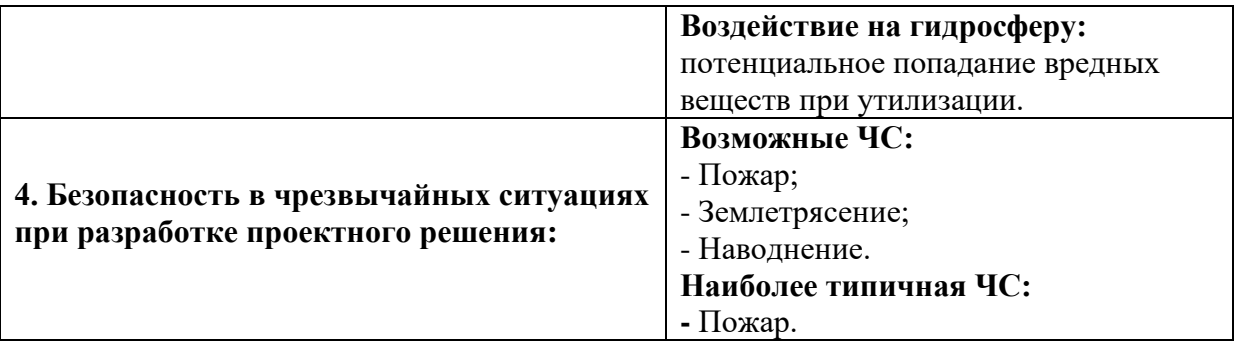

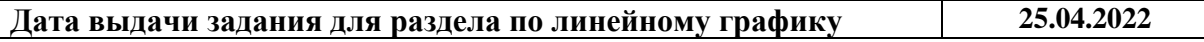

#### **Задание выдал консультант:**

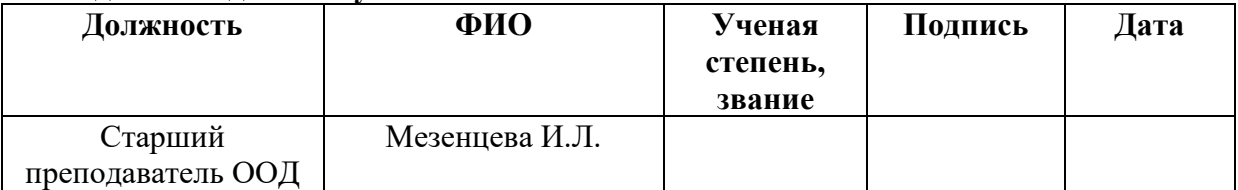

#### **Задание принял к исполнению студент:**

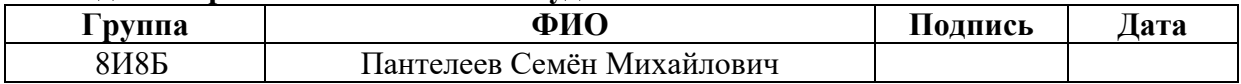

#### **РЕФЕРАТ**

Выпускная квалификационная работа 77 с., 26 рис., 17 табл., 30 источников, 1 прил.

Ключевые слова: дистанционное зондирование земли, космический снимок, свёрточная нейронная сеть, сегментация изображений, U-Net.

Объектом исследования является тестовый участок территории Арктического региона Красноярского края.

Целью работы является оценка загрязнения территории Арктики твёрдыми бытовыми отходами с использованием космических снимков (на примере тестовых участков) посредством программного обеспечения.

В процессе исследования проведён анализ предметной области, связанной с оценкой загрязнённости рассматриваемых территорий, сбор и обработка исходных данных, сравнение существующих методов обработки изображений.

Разработано и протестировано программное обеспечение с использованием архитектуры свёрточной нейронной сети U-Net, позволяющее выявлять места скопления твёрдых бытовых отходов на тестовом участке территории Арктики.

Результаты исследования могут быть использованы в управленческих и природоохранных организациях при принятии решений по очистке территории.

# **Обозначения и сокращения**

В данной работе применяются следующие сокращения и обозначения:

АЗРФ – Арктическая зона Российской Федерации;

ТБО – Твёрдые бытовые отходы;

ПО – Программное обеспечение;

ДЗЗ – Дистанционное зондирование Земли;

КА – Космические аппараты;

БПЛА – Беспилотные летательные аппараты;

ИАД – Интеллектуальный анализ данных;

USGS (United States Geological Survey) – Геологическая служба США;

Тайл – одно из множества изображений, на которые разбивается карта.

# Оглавление

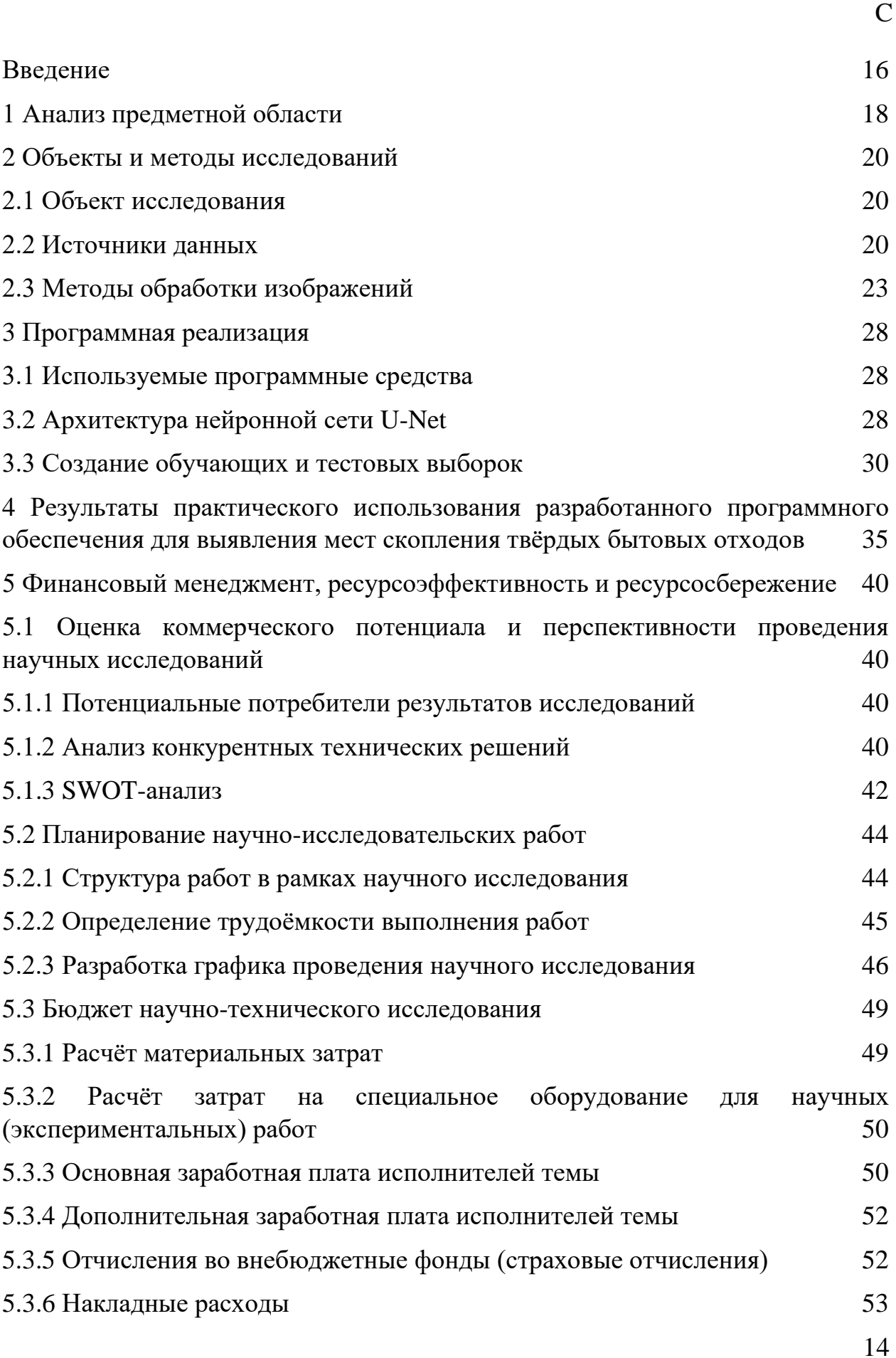

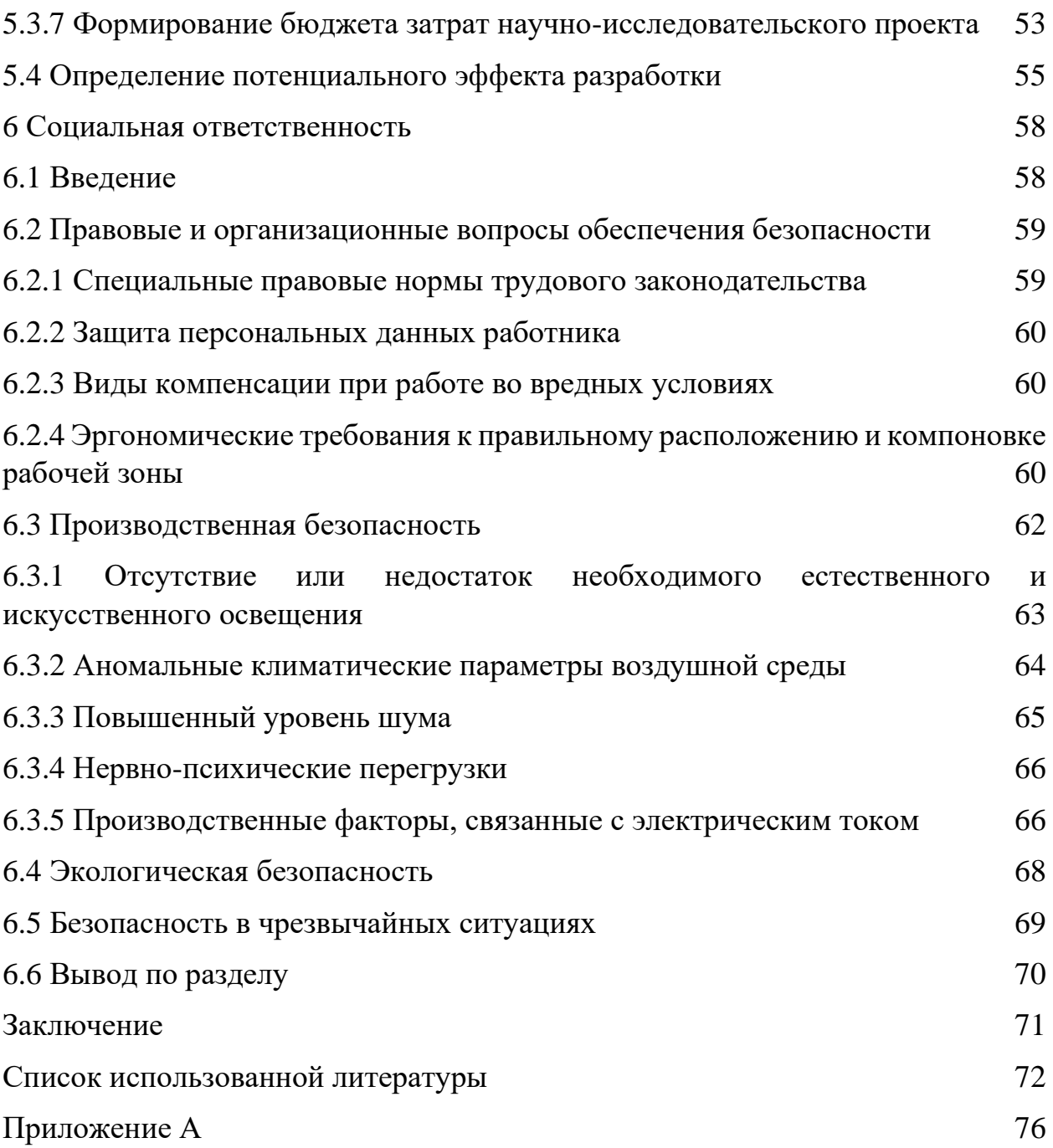

#### **Введение**

В Арктической зоне Российской Федерации (АЗРФ) организованы различные виды хозяйственной деятельности, которые приводят к образованию свалок, содержащих твёрдые бытовые отходы (ТБО). На образование стихийных свалок в регионе влияет малоразвитая транспортная логистика (отсутствие систематизированного вывоза мусора). При этом климат не способствует естественному разложению органических веществ. Это, в свою очередь, приводит к ухудшению экологической ситуации в АЗРФ [1].

На сегодняшний день нет точной информации о количестве и объемах мусора, источниках загрязнения, а также местах скопления ТБО (свалок) на объекте исследования – участке территории Красноярского края. Разработка программного обеспечения (ПО) для выявления мест скопления ТБО с использованием данных космических снимков позволит дать оценочную характеристику текущего уровня загрязнения.

Цель работы – оценка загрязнения территории Арктики твёрдыми бытовыми отходами с использованием космических снимков и методов интеллектуального анализа данных (на примере тестовых участков).

В первом разделе представлен анализ предметной области, описывающий источники загрязнения территории и оказываемое влияние свалок.

Второй раздел содержит описание объекта исследования, источники получения исходных данных, анализ методов обработки изображений.

В третьем разделе рассмотрены используемые программные средства, данные космических снимков, а также архитектура свёрточной нейронной сети U-Net.

В четвёртом разделе представлены результаты практического применения.

Пятый раздел представляет собой исследование вопросов финансового менеджмента.

В шестом разделе рассматриваются вопросы социальной ответственности.

Практическую значимость работы представляет разработанное ПО, позволяющее получать актуальные данные о местах скопления ТБО с использованием космических снимков, а также результаты применения разработанного ПО.

#### **1 Анализ предметной области**

В начале 1990-х гг. стало уделяться меньше внимания освоению Арктики, появились заброшенные станции, военные базы, посёлки, закрылись аэродромы и рудники. Помимо разрушающихся зданий, осталась техника, склады с оборудованием, промышленные отходы и горюче-смазочные материалы. Наиболее опасными источниками загрязнения этих территорий являются тяжёлые металлы и стойкие органические соединения, которые содержатся в остатках радиоэлектронной аппаратуры и автомобильной техники. Помимо этого, свалки локализованы рядом с существующими ныне посёлками. По различным оценкам на указанной территории насчитывается до 4 млн т. промышленного и строительного мусора и до 12 млн железных бочек [1].

Твёрдые бытовые отходы – это смесь строительного мусора, пищевых остатков, стекла, резины, бумаги, металлов, картона, пластмассы, элементов питания и другого мусора [1].

Накопления ТБО условно можно разделить на две группы: скопления на водных пространствах и на суше. В свою очередь ТБО на суше могут размещаться не только на оборудованных полигонах, но и на несанкционированных свалках. В работе рассматриваются свалки, расположенные на суше.

Основными источниками образования свалок являются поселения, полярные станции, воинские части, объекты промышленности (нефте- и газодобывающая отрасль).

Негативное влияние свалок на экологическую обстановку арктического региона связано с эрозией почвы, повышением среднегодовых температур, возникновением протаек в многолетних мерзлотах.

На данный момент основным средством для изучения труднодоступных регионов являются методы дистанционного зондирования Земли (ДЗЗ). Несмотря на трудности получения материалов дистанционного зондирования, обусловленные плохой видимостью вследствие полярной ночи

и некоторых метеорологических условий, в настоящее время существует возможность использовать космические снимки для научноисследовательских и практических работ в регионе.

Разработка ПО, позволяющего выявлять места скопления ТБО по космическим снимкам, позволит дать примерную оценку текущего уровня загрязнения, полученные результаты могут быть использованы для принятия управленческих решений по очистке территории и выявлению источников загрязнения.

# **2 Объекты и методы исследований**

# **2.1 Объект исследования**

Объектом исследования является тестовый участок Арктической территории Красноярского края. Информация о местах расположения свалок на данном участке была получена из отчёта «Территориальная схема обращения с отходами, в том числе с твёрдыми коммунальными отходами для территории Красноярского края» (ООО «Институт проектирования экологии и гигиены», г. Санкт-Петербург) [2], а также из государственного реестра объектов размещения отходов [3]. На рисунке 1 приведена схема расположения свалок на тестовом участке вблизи населённых пунктов Дудинка, Кайеркан, Снежногорск, Игарка, Светлогорск, Туруханск.

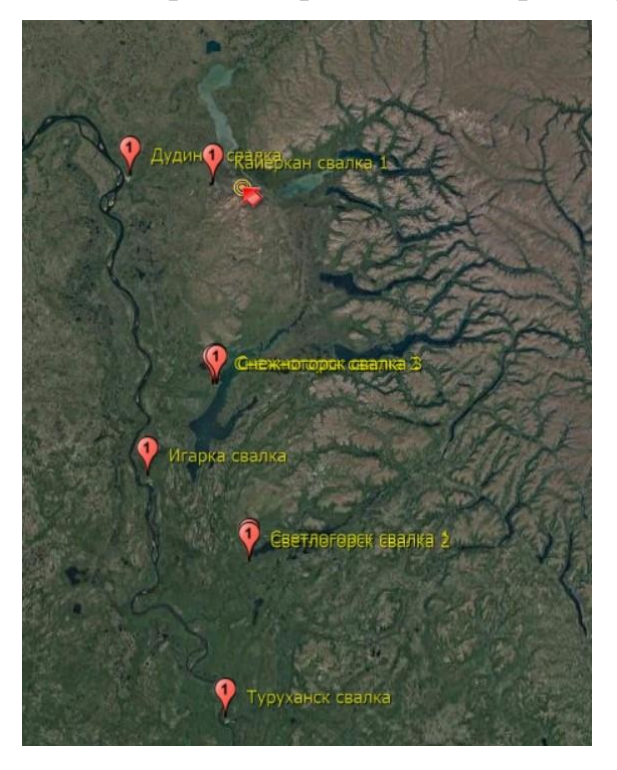

Рисунок 1 – Схема расположения свалок

# **2.2 Источники данных**

Данные дистанционного зондирования Земли могут быть получены с различных космических аппаратов (КА). К таким данным относятся снимки частных и государственных КА, таких как Sentinel, Landsat, MODIS, WorldView, Канопус, Ресурс, Planetscope, Pleiades и др. Кроме того, существуют сервисы (например SASPlanet), позволяющие рядовому пользователю загрузить тайлы из популярных картографических сервисов – Google Maps, Google Earth, Yandex.Карты, OpenStreeetMap и пр. Такие сервисы используют космические снимки сверхвысокого разрешения, в некоторых случаях – сочетание снимков разных источников.

Основными критериями при выборе источника данных являлись бесплатность, наличие снимков области интереса, доступность этих снимков, а также разрешение снимков.

Наличие спектральных каналов предоставляет возможность для использования некоторых дополнительных методов исследования.

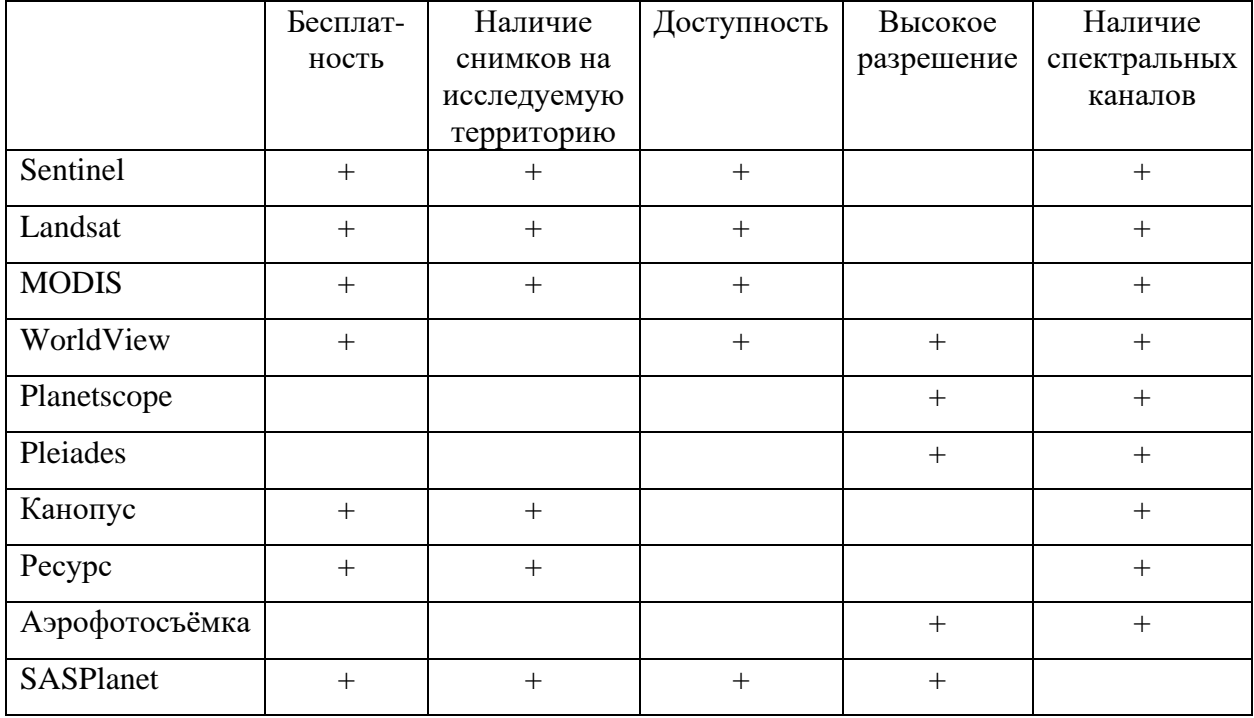

Таблица 1 – Сравнение источников данных

Для выполнения работы отбирались бесплатные источники, имеющие дневные безоблачные снимки тестового участка. Получение снимков с таких КА, как Канопус и Ресурс требует написания заявки, рассмотрение которой занимает значительное время, поэтому от данного источника данных решено было отказаться. Снимки MODIS имеют низкое разрешение и не подходят для выполнения работы. Для дальнейшего анализа пригодности снимков были получены данные со спутников Sentinel, Landsat с помощью ресурса USGS и тайлы картографических сервисов Google Maps и Google Earth с помощью ПО SASPlanet. Пространственное разрешение КА Landsat-8 составляет 15 метров, Sentinel-2 – 10 метров. Используемые тайлы имеют разрешение от 2 метров до 0,5 метров. Разрешение снимков с КА Landsat и Sentinel оказалось недостаточным, необходимые объекты неразличимы, поэтому было принято решение использовать для выполнения работы тайлы, покрывающие тестовый участок, полученные с указанных выше картографических сервисов с помощью ПО SASPlanet. Сравнение детальности изображений приведено на рисунке 2.

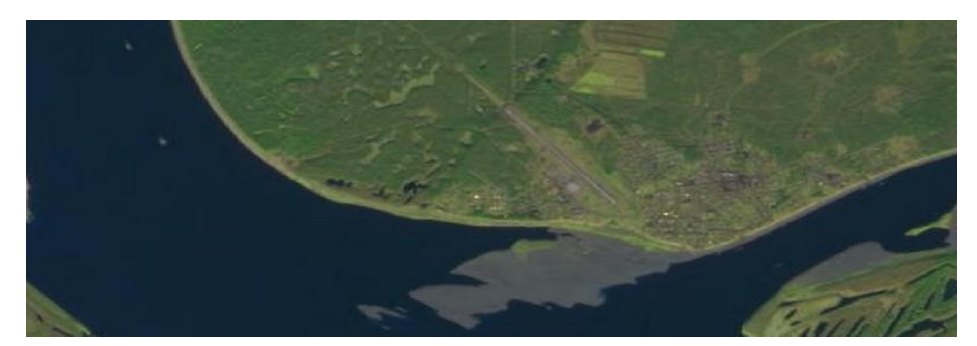

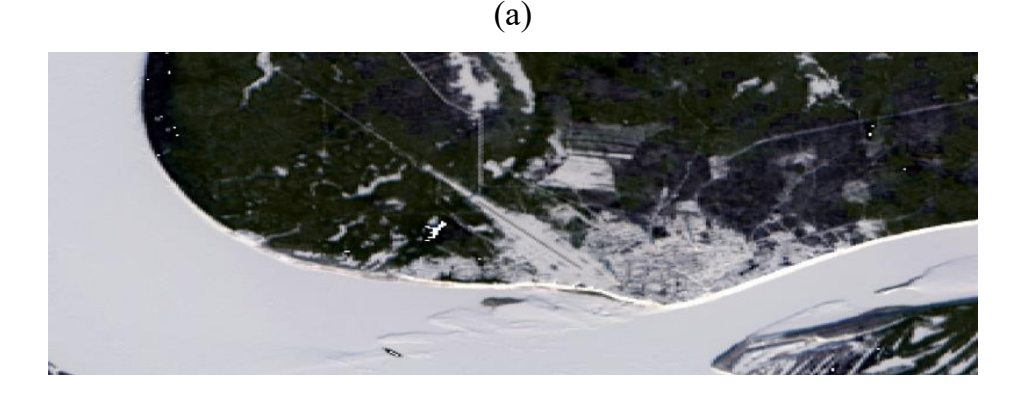

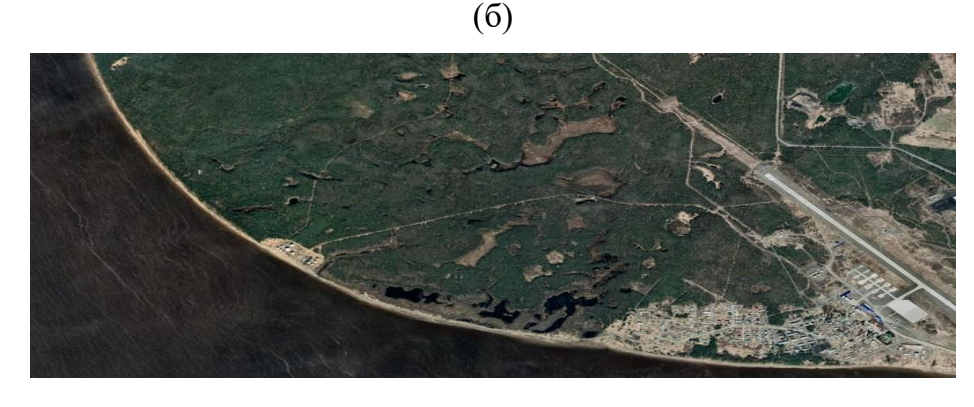

(в)

Рисунок 2 – Сравнение детальности снимков:  $a$  – Sentinel-2A,  $6$  – Landsat-8,

в – SASPlanet

#### **2.3 Методы обработки изображений**

Для обработки космических снимков были рассмотрены следующие методы:

– Спектральный анализ.

– Интеллектуальный анализ.

– Анализ текстурного сходства.

Спектральный анализ подразумевает использование спектральных каналов космических снимков, различных индексов, рассчитываемых на основе данных определённых каналов.

Для обнаружения скопления пластикового мусора в работе «Finding Plastic Patches in Coastal Waters using Optical Satellite Data» [4] используются индексы NDVI (формула 1) – нормализованный относительный индекс растительности и FDI (формула 2) – индекс плавающего мусора. NDVI является простым количественным показателем фотосинтетически активной биомассы. В FDI используется разница между NIR (инфракрасное излучение) и фоновой отражательной способностью NIR (полезен для нахождения пластика на воде).

В основе метода лежит различная отражающая способность объектов по отношению к излучению в ближнем инфракрасном диапазоне (NIR). Окружающая поверхность свалок его поглощает, а сами объекты свалок – отражают.

$$
NDVI = \frac{NIR - RED}{NIR + RED},\tag{1}
$$

где NIR – отражение в ближней инфракрасной области спектра, RED – отражение в красной области спектра.

$$
FDI = R_{NIR} - R'_{NIR},\tag{2}
$$

$$
R'_{NIR} = R_{RE2} + (R_{SWIR1} - R_{RE2}) * \frac{\lambda_{NIR} - \lambda_{RED}}{\lambda_{SWIR1} - \lambda_{RED}} * 10,
$$
 (3)

где *RNIR*, *RRE2* и *RSWIR1* обозначают значения отражательной способности, соответствующие каналам: ближний инфракрасный (NIR), красного края (RE2) и коротковолновый инфракрасный (SWIR1),

 $\lambda_{\text{NIR}}, \lambda_{\text{RED}}, \lambda_{\text{SWIR1}}$  – центральные длины волн (в нанометрах), измеренные спутником, в соответствии с NIR, красным и SWIR1 каналами.

Спектральный анализ крайне эффективен в определении объектов, однако требователен к разрешению снимка или же размерам объекта. Поскольку на полученных снимках Landsat и Sentinel объект наблюдения не будет различим, даже при использовании необходимых индексов, метод неприменим, отсутствуют обязательные для анализа данные.

Следует упомянуть, что обнаружение свалок возможно и с помощью термальных каналов КА, однако лишь небольшое количество спутников оборудовано ими, и этот способ также зависим от пространственного разрешения снимков.

Интеллектуальный анализ данных (ИАД) представляет собой процесс обнаружения ранее неизвестных, практически пригодных к использованию сведений в крупных наборах данных. ИАД можно рассматривать также как процесс трансформации неявных знаний. В ИАД применяются информационные модели, а не сама информация. Процесс интеллектуального анализа геоданных происходит в определённой последовательности: выявление закономерностей, их использование для предсказания неизвестных значений, анализ исключений для выявления аномалий в обнаруженных закономерностях. ИАД допускает участие человека в процессах обработки и анализа, но существенно упрощает поиск необходимых данных, делая его доступным для других пользователей, не профилирующихся в области программирования и геоинформатике. Человеческое участие выражается в обработке полученных данных с применением интеллектуальных информационных моделей [5].

Применительно к текущей работе можно выделить следующие закономерности: наличие пикселей одних и тех же цветов, характерных свалкам, а также близость дороги и относительная удалённость от жилых территорий. Тем не менее, цвет пикселя хоть и кардинально отличим от окружения свалки, всё же схож с иными антропогенными объектами: дома, автомобили и т.д., вследствие чего снижается точность обнаружения свалок, возникают ошибки при оценке. Использование близлежащих объектов также имеет высокую вероятность ошибки при классификации объектов снимка.

Текстура есть визуальный образ или пространственная организация пикселей, о которой цвет и яркость не дают полного описания. Задачами текстурного анализа являются: создание классификации, распознавание образов и сегментирование изображения в порядке увеличения сложности. Текстурный анализ применяется для поиска изображений в базах данных по текстурным признакам, аэрофотосъемке и т.д. Для получения высокой точности результатов текстурного анализа необходимо исследовать большие по объему выборки. Но изображения крупных территорий практически не содержат однотипных текстур, поэтому возникает проблема правильного определения границ монотекстурных участков.

В соответствии с описанием, можно отнести текстурный анализ к методам интеллектуального анализа, однако решено было выделить данный метод, в силу отличимости процесса реализации от интеллектуального анализа.

Упрощённый метод текстурного анализа – текстурное сходство – подразумевает использование нейронных сетей с большой обучающей выборкой, включающей в себя множественные образцы текстуры одного объекта в качестве эталона классификации снимков (тайлов). Использование данного метода предпочтительно в работе. Связано это с лёгкостью в реализации и теоретической эффективностью метода. На основе доступных данных было принято решение использовать свёрточную нейронную сеть, поскольку её эффективность в текущих условиях наибольшая. Типичной архитектурой нейронной сети в области сегментации изображений является архитектура U-Net, которая будет использоваться для выполнения поставленной задачи. Её описание представлено в разделе 3.2.

Текстуры свалок разнообразны, изменчивы и зависят прежде всего от времени года и времени суток, т.е. от угла падения солнечных лучей, размеров свалки, класса ТБО, компонентного состава, территориальной принадлежности, а также от пространственного разрешения снимков КА. Текстуру ТБО можно охарактеризовать следующим образом: сочетание близких оттенков от белого до тёмно-серого (основная, доминирующая группа оттенков), местами – с небольшой примесью красного (неосновная, второстепенная группа оттенков). При пересечении групп образуются различные примеси на основных оттенках – розовый, рыжеватый, сиреневый и другие. Пример текстуры свалки основных оттенков представлена на рисунке 11, текстуры свалки второстепенных оттенков – на рисунке 10.

В то же время текстура даже одной свалки может быть разделена на несколько участков, отличных друг от друга (рисунок 3).

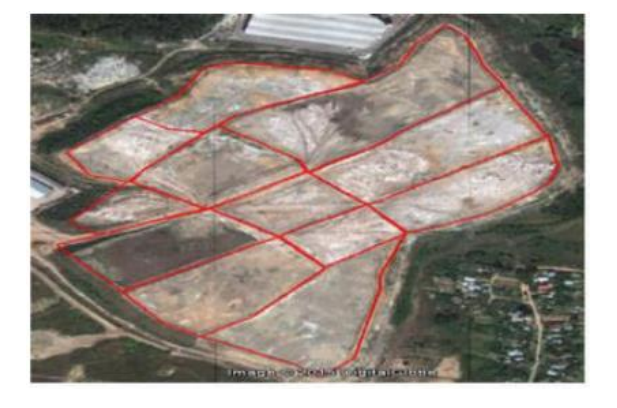

Рисунок 3 – Разноструктурность свалки

Многие антропогенные объекты близки по структуре. На рисунке 4, например, структура места захоронения отходов (а) схожа со структурой поселения (б). В частности, три выделенных класса объектов: 1 – дома и свалочные скопления, 2 – растительность, 3 – дороги. Разница лишь в размерах структурных элементов.

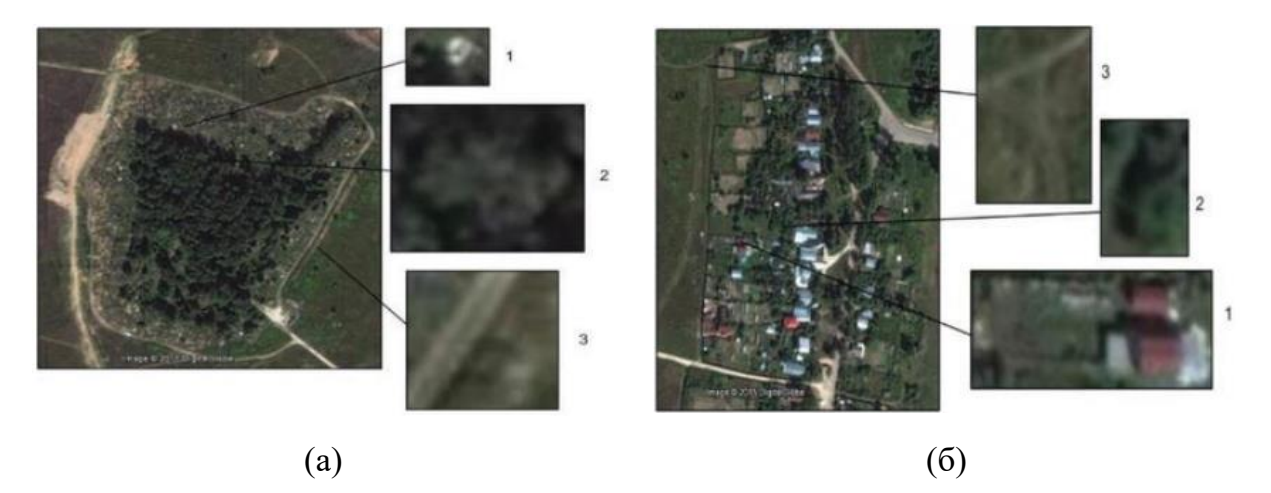

Рисунок 4 – Структурные объекты: (а) место захоронения отходов, (б) поселение

# **3 Программная реализация**

#### **3.1 Используемые программные средства**

В качестве языка программирования был выбран Python, как наиболее простой и понятный, что позволит сэкономить значительную часть времени на программной реализации. Существование большого количества библиотек даёт возможность использования уже готовых функций в своём проекте. Также на выбор повлияло наличие опыта практического использования и, как следствие, отсутствие необходимости в краткосрочном освоении.

Средой разработки является облачная среда Google Colab, поскольку при выполнении кода предоставляются собственные вычислительные мощности компании, а также потому что сервис работает на бесплатной основе. Более подробное сравнение конкурентных средств разработки представлено в разделе 5.1.2.

Для реализации архитектуры нейронной сети используется открытая библиотека Keras, предназначенная именно для взаимодействия и решения задач, связанных с искусственными нейронными сетями.

## **3.2 Архитектура нейронной сети U-Net**

U-Net считается одной из стандартных архитектур свёрточной нейронной сети для задач сегментации изображений, когда нужно не только определить класс изображения целиком, но и сегментировать его области по классу, т. е. создать маску, которая будет разделять изображение на несколько классов. Архитектура свёрточной нейронной сети U-Net состоит из свёрточной части для захвата контекста и развёрточной части, которая позволяет осуществить точную локализацию [6].

Для U-Net характерно:

– достижение высоких результатов в различных реальных задачах;

– использование небольшого количества данных для достижения хороших результатов.

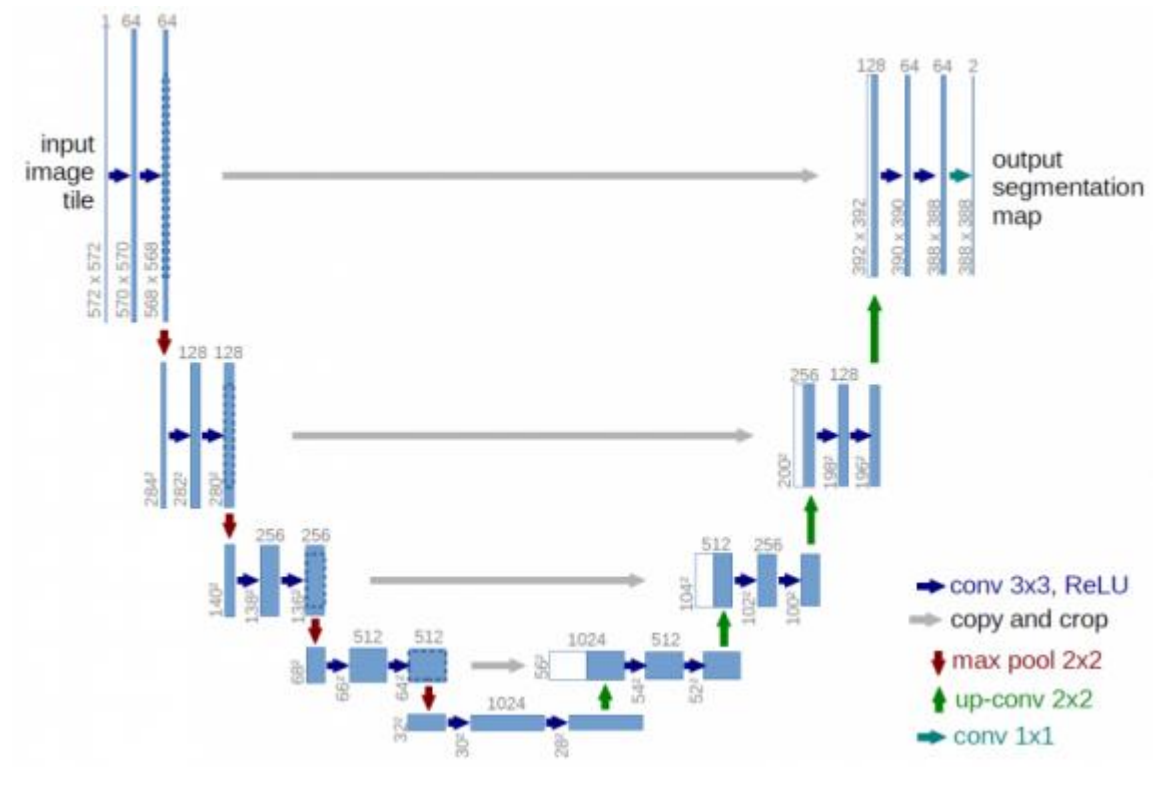

Рисунок 5 – Архитектура U-Net

Архитектура (рисунок 5) состоит из сужающегося пути (слева) и расширяющегося пути (справа). Сужающийся путь состоит из повторного применения двух сверток 3×3, за которыми следуют функция активации ReLU A(x)=max(0,x) и операция максимального объединения (2×2 степени 2) для понижения разрешения [6]. Пример графика используемой функции активации ReLU приведён на рисунке 6.

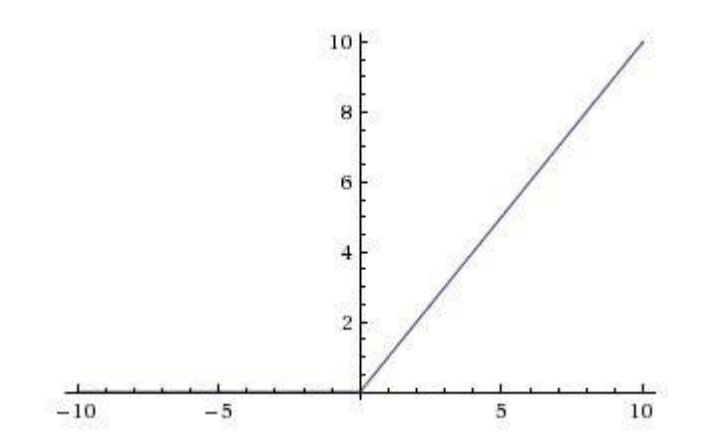

Рисунок 6 – Пример графика функции активации ReLU

На каждом этапе понижающей дискретизации каналы свойств удваиваются. Каждый шаг в расширяющемся пути состоит из операции повышающей дискретизации карты свойств, за которой следуют:

– свертка 2×2, которая уменьшает количество каналов свойств;

– объединение с соответствующим образом обрезанной картой свойств из стягивающегося пути;

– две 3×3 свертки, за которыми следует ReLU.

На последнем слое используется свертка 1×1 для сопоставления каждого 64-компонентного вектора свойств с желаемым количеством классов.

Сеть обучается методом стохастического градиентного спуска на основе входных изображений и соответствующих им карт сегментации. Из-за сверток выходное изображение меньше входного сигнала на постоянную ширину границы. Применяемая попиксельно, функция soft-max вычисляет энергию по окончательной карте свойств вместе с функцией кросс-энтропии (формула 3). Граница разделения вычисляется с использованием морфологических операций. Затем вычисляется карта весовых коэффициентов (формула 4).

$$
E = \sum_{x \in \Omega} w(x) \log(p_{\ell(x)}(x)), \tag{3}
$$

где

$$
w(x) = w_c(x) + w_0 * \exp\left(-\frac{(d_1(x) + d_2(x))^2}{2\sigma^2}\right),\tag{4}
$$

где  $w_c$  — карта весов для балансировки частот классов,  $d_1$  — расстояние до границы ближайшей ячейки, а  $d_2$  — расстояние до границы второй ближайшей ячейки.

Программный код реализации нейронной сети представлен в приложении А.

## **3.3 Создание обучающих и тестовых выборок**

В качестве входных данных используются тайлы Google Maps свалок Арктической территории Красноярского края. Для обучающей и тестовой

выборки отобраны тайлы свалок с различными текстурами (рисунок 11-12) и разного времени года (рисунок 13). Каждый тайл был сегментирован (рисунок 14-15) вручную для проведения обучения и проверки результатов работы сети.

Создание масок для многоклассовых выборок – трудоёмкий процесс, по этой причине размеры выборки значительно меньше, чем при двухклассовой сегментации (7 изображений обучающей и 2 тестовой многоклассовой против 23 изображений обучающей и 11 тестовой выборок двухклассовой). Распределение классов на обучающей и тестовой выборках двухклассовой сегментации представлены на рисунках 7-8, многоклассовой – на рисунках 9-10.

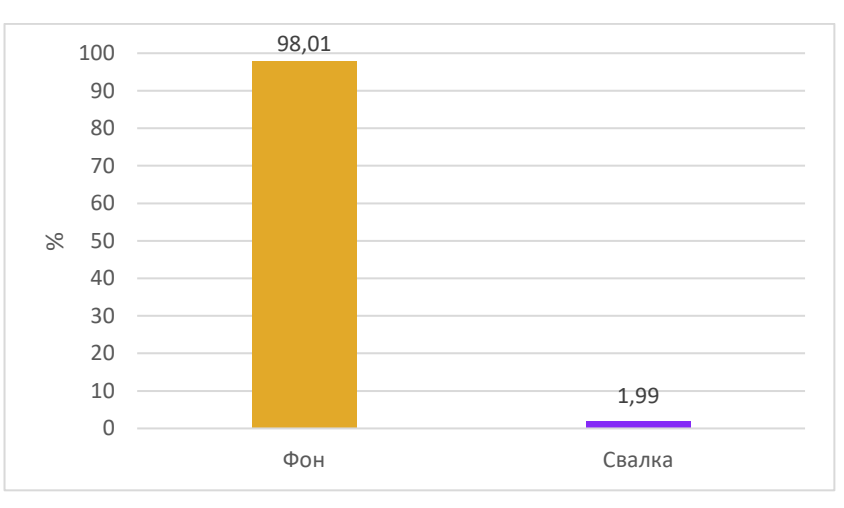

Рисунок 7 – Распределение классов в обучающей выборке при двухклассовой

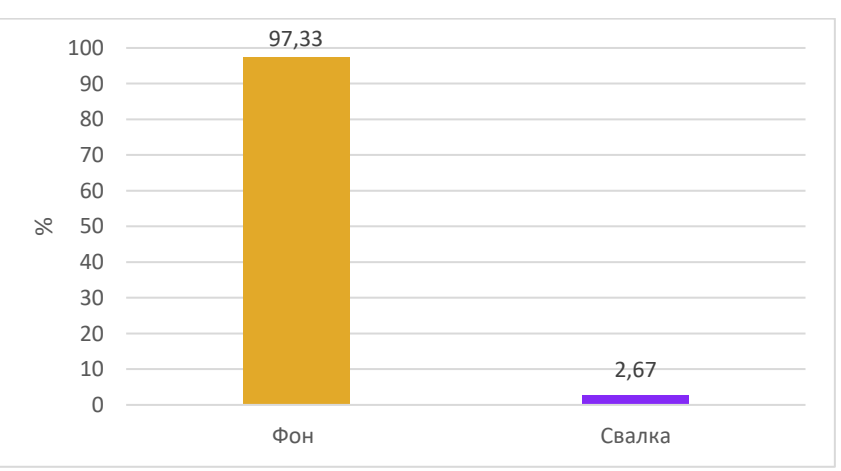

сегментации в процентах

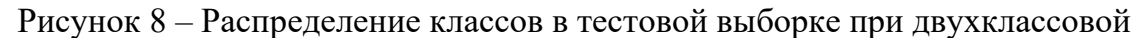

сегментации в процентах

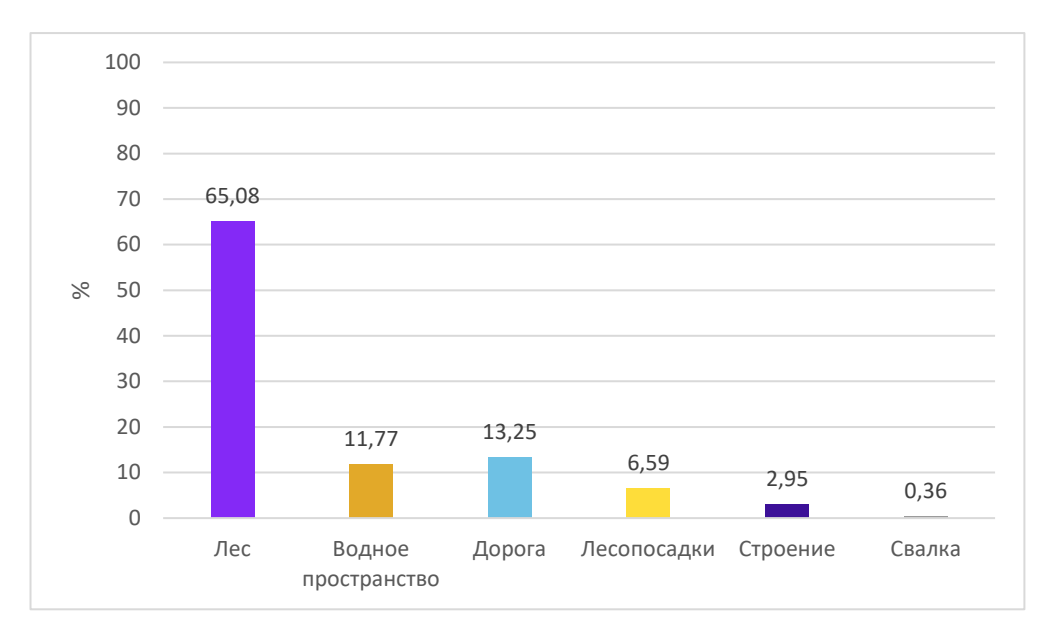

Рисунок 9 – Распределение классов в обучающей выборке при многоклассовой

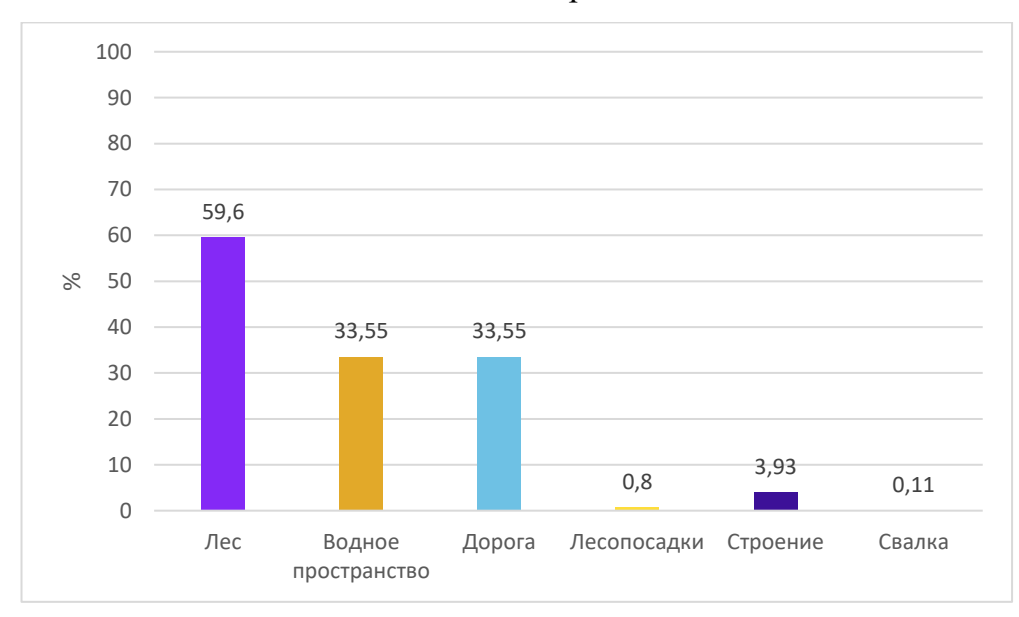

#### сегментации в процентах

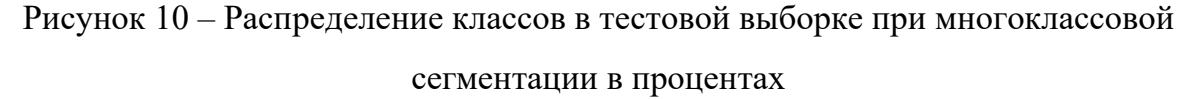

Обучающие выборки включают в себя как общий вид свалок, где они занимают более 50 % изображения, так и снимки меньших масштабов с различным окружением: вблизи домов, городов, окружённые лесом, находящиеся рядом с реками, озёрами, неподалёку от песчаных и угольных карьеров.

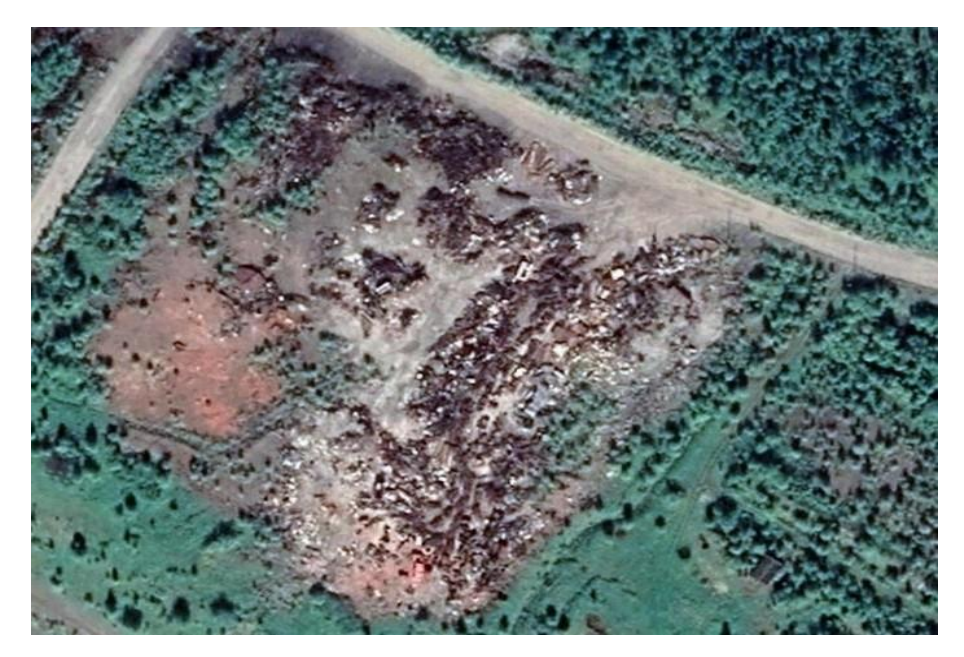

Рисунок 11 – Общий вид свалки для определения текстуры, часть 1

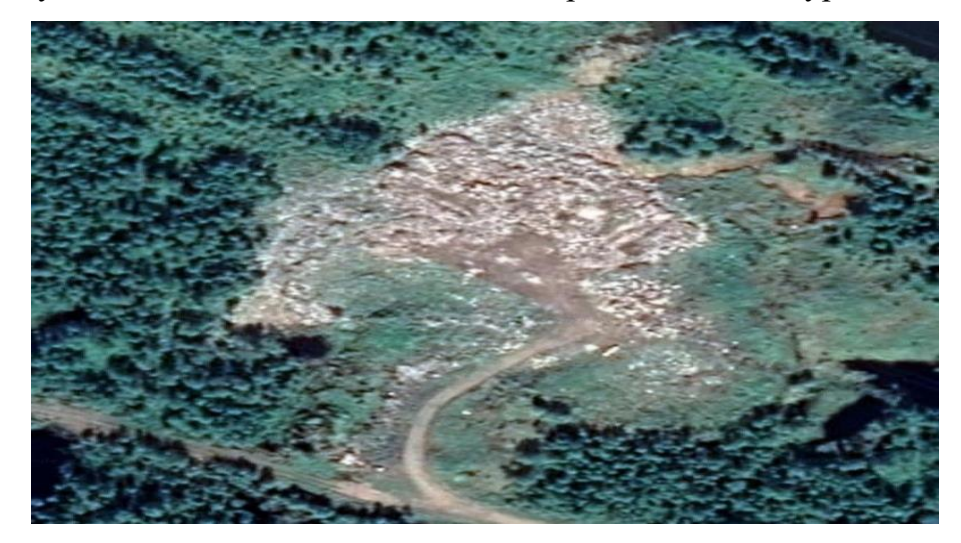

Рисунок 12 – Общий вид свалки для определения текстуры, часть 2

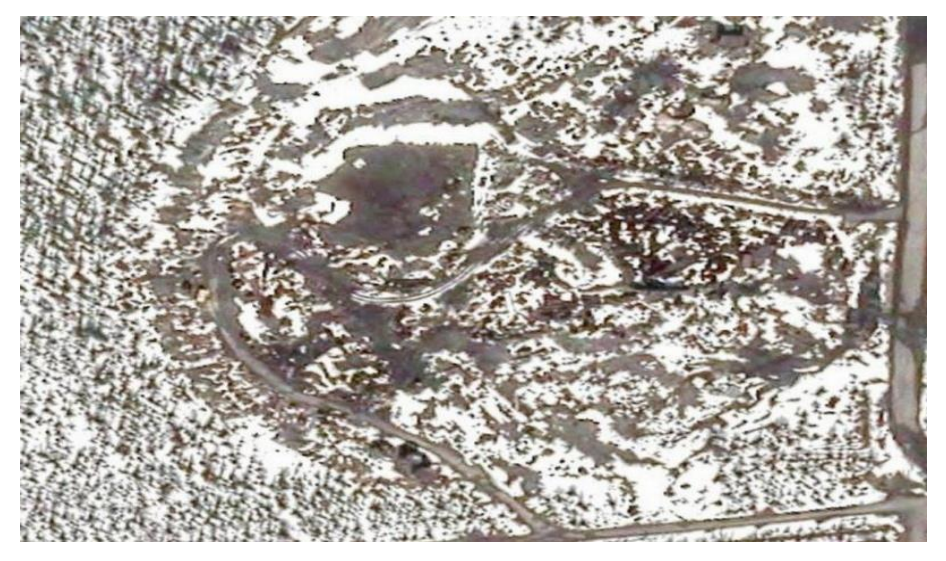

Рисунок 13 – Свалка зимой

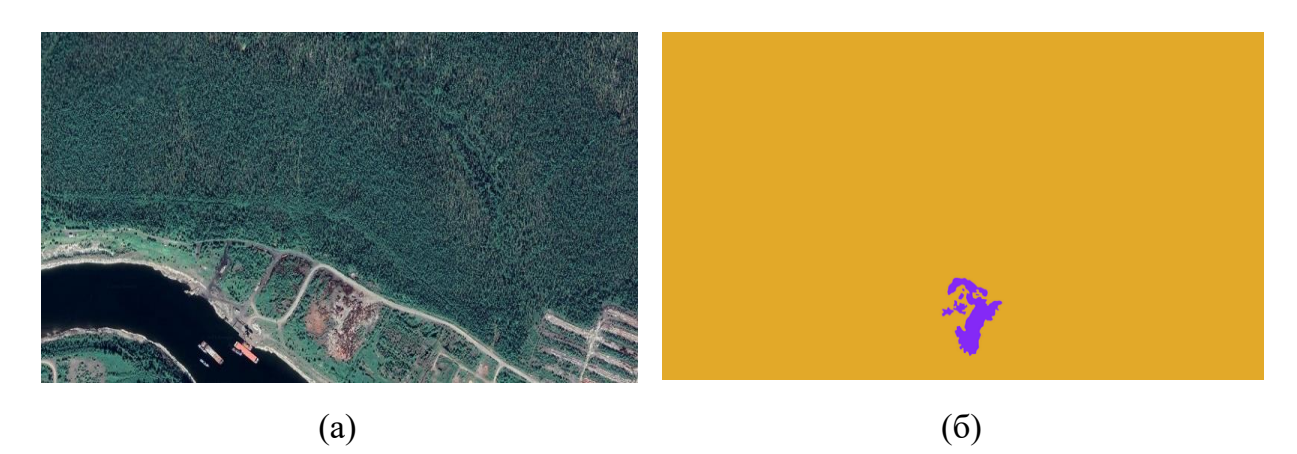

Рисунок 14 – Двухклассовая сегментация: а – снимок, б – маска снимка

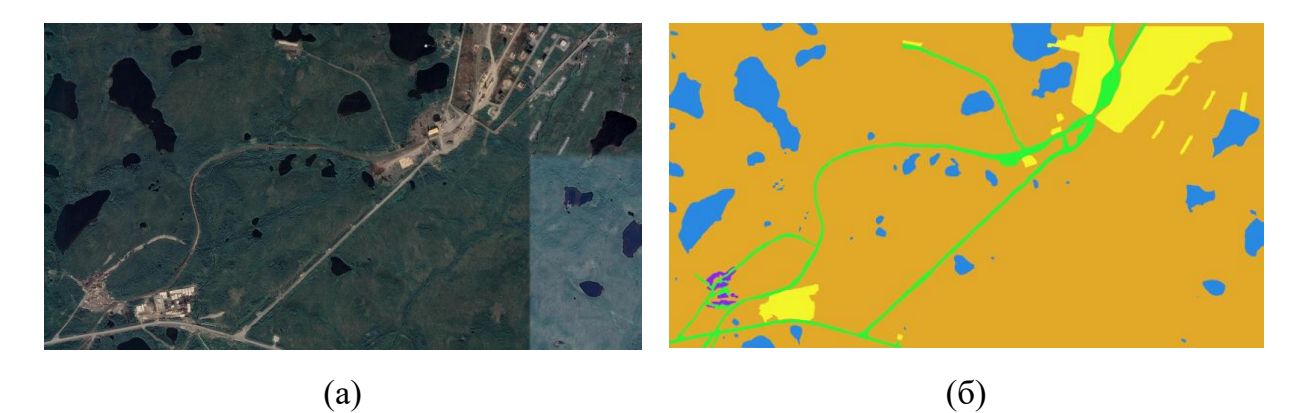

Рисунок 15 – Многоклассовая сегментация: а – снимок, б – маска снимка

**4 Результаты практического использования разработанного программного обеспечения для выявления мест скопления твёрдых бытовых отходов**

Рассматривалось применение двух сегментаций: двухклассовой и многоклассовой (рисунок 16). В приложении А представлен код для двухклассовой сегментации. Двухклассовая сегментация означает, что у нас есть два класса: свалка и фон (прочие объекты, не относящиеся к свалке). Для реализации многоклассовой сегментации необходимо присвоить отдельный класс другим объектам на снимке, т.е. дороги, дома, леса, поля, песчаные насыпи и т.д. Многоклассовая сегментация позволяет добиться высокой точности сегментации нейронной сетью, однако делает это значительно дольше двухклассовой сегментации. Для выполнения многоклассовой сегментации программный код из приложения А был модифицирован следующим образом: в переменную палитры были добавлены классы «водные объекты», «лес», «лесопосадки», «дороги», «строения», а также заменена выборка обучающих и тестовых данных на данные, предназначенные для многоклассовой сегментации.)

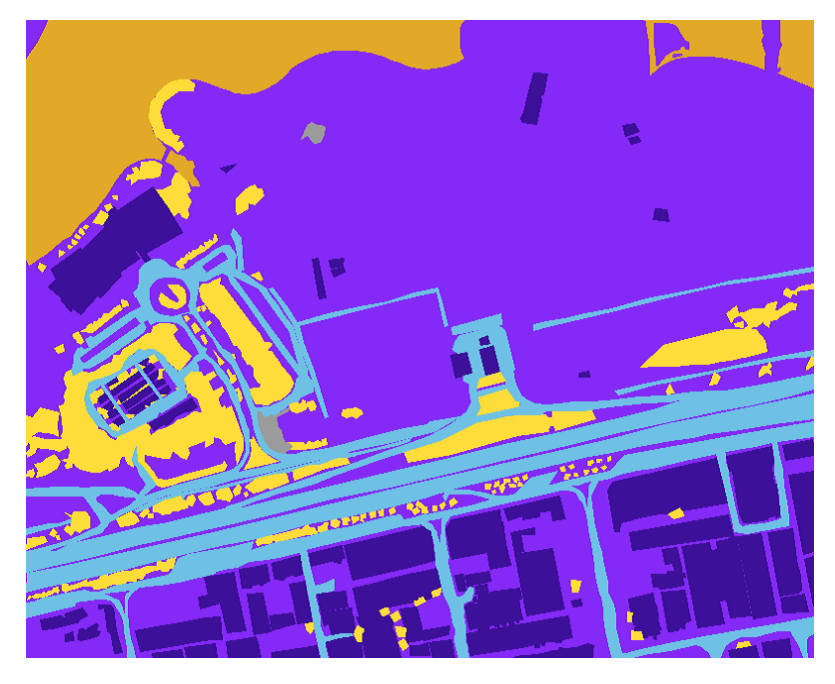

Рисунок 16 – Пример многоклассовой сегментации

Ошибка в результатах (рисунок 17, 19) возникает, так как в качестве функции потерь, предоставляемой библиотекой Keras, выбрана категорийная перекрёстная энтропия (categorical crossentropy) – функция потерь для модели классификации с несколькими классами, где есть две или более выходных метки. Соответственно, чем меньше пикселей результирующего изображения отличается от маски, тем меньше будет значение функции потерь. Поэтому, когда меньшая часть изображения занята целевым объектом, его определение нейронной сетью затруднено и, как например в случае двухклассовой сегментации, представленной на рисунке 17, результирующее изображение будет одноцветным – значение ошибки небольшое.

При многоклассовой сегментации частой ошибкой является присвоение сегменту неверного класса, зачастую связанное с текстурным сходством объектов или небольшим объёмом обучающей выборки.

При сегментации точность будет тем больше, чем больше пространства занимает искомый объект на исходном изображении. Точность сегментации напрямую зависит от объёма обучающей выборки. Стоит учесть, что с увеличением размеров выборки, значительно увеличивается время обучения нейронной сети.

Опытным путём определено 15 эпох (количество тренировок нейронной сети) в качестве оптимального значения для проверки работы нейронной сети. Изменения значений функции потерь для двухклассовой и многоклассовой сегментации в ходе обучения представлены на рисунках 21, 22. Значение функции потерь для многоклассовой сегментации для тренировочных изображений представлены на рисунках 23, 24.
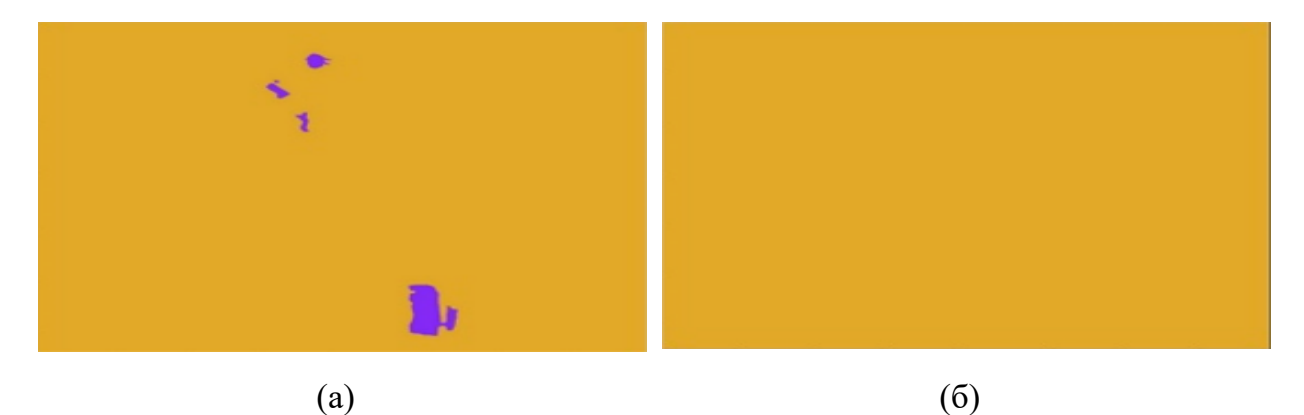

Рисунок 17 – Неудовлетворительные результаты работы нейронной сети при двухклассовой сегментации: а – маска, б – результат работы сети

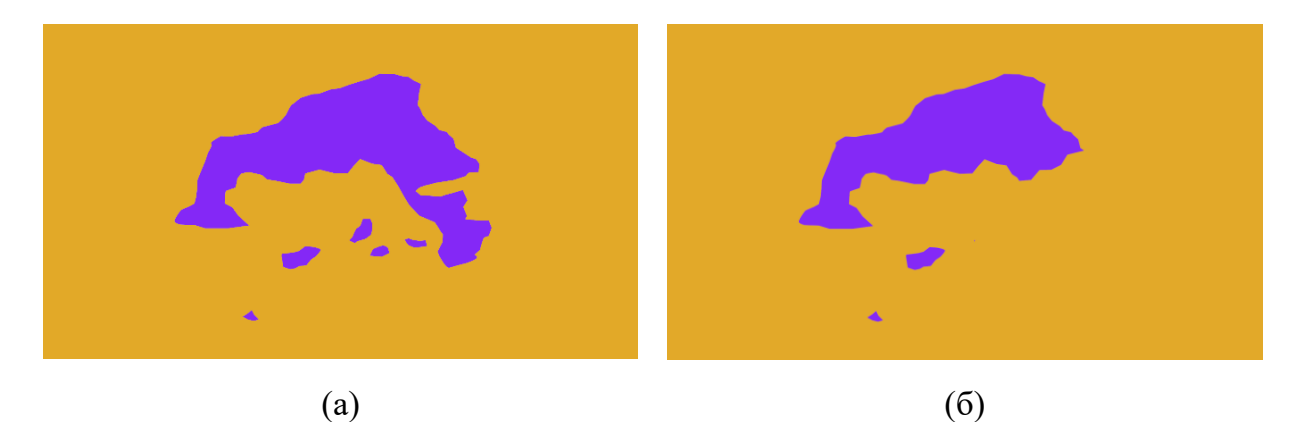

Рисунок 18 – Удовлетворительные результаты работы нейронной сети при двухклассовой сегментации: а – маска, б – результат работы сети

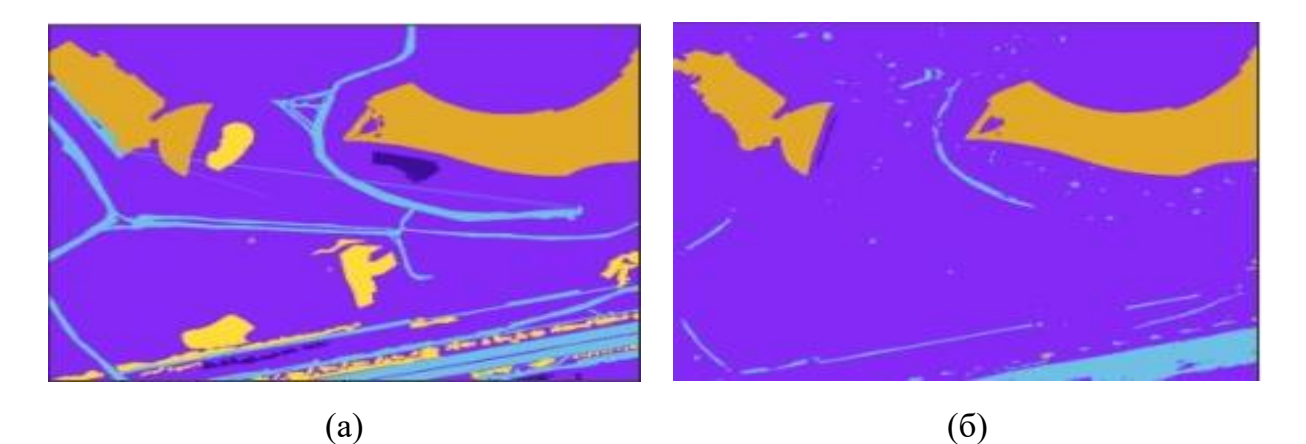

Рисунок 19 – Неудовлетворительный результаты работы нейронной сети при многоклассовой сегментации: а – маска, б – результат работы сети

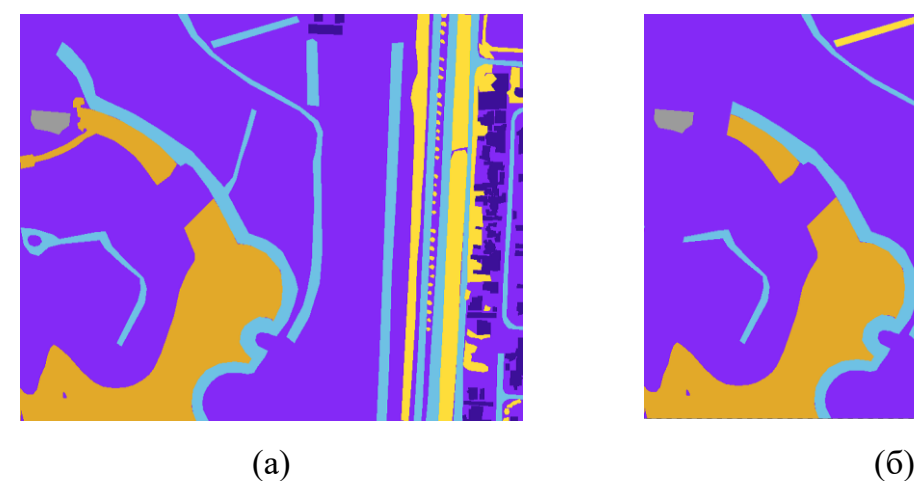

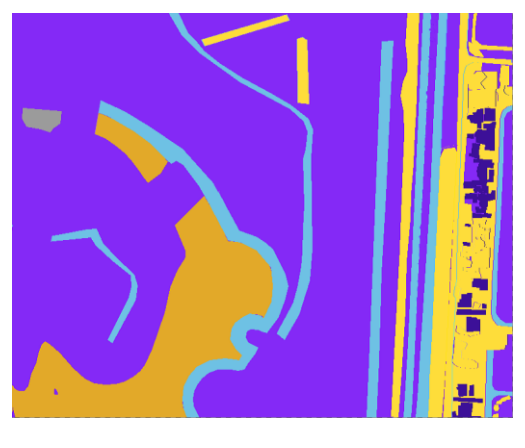

Рисунок 20 – Удовлетворительный результат работы нейронной сети при многоклассовой сегментации: а – маска, б – результат работы сети

| Epoch $1/15$ |                                                                           |  |  |  |
|--------------|---------------------------------------------------------------------------|--|--|--|
|              | 23/23 [================================= ] - 547s 24s/step - loss: 0.2847 |  |  |  |
| Epoch 2/15   |                                                                           |  |  |  |
|              | 23/23 [=============================] - 534s 23s/step - loss: 0.1701      |  |  |  |
| Epoch 3/15   |                                                                           |  |  |  |
|              | 23/23 [==============================] - 543s 24s/step - loss: 0.1858     |  |  |  |
| Epoch $4/15$ |                                                                           |  |  |  |
|              | 23/23 [==============================] - 558s 24s/step - loss: 0.1107     |  |  |  |
| Epoch 5/15   |                                                                           |  |  |  |
|              | 23/23 [==============================] - 544s 24s/step - loss: 0.1014     |  |  |  |
| Epoch 6/15   |                                                                           |  |  |  |
|              | 23/23 [==============================] - 544s 24s/step - loss: 0.1176     |  |  |  |
| Epoch 7/15   |                                                                           |  |  |  |
|              | 23/23 [==============================] - 542s 24s/step - loss: 0.1099     |  |  |  |
| Epoch 8/15   |                                                                           |  |  |  |
|              | 23/23 [================================] - 546s 24s/step - loss: 0.1090   |  |  |  |
| Epoch 9/15   |                                                                           |  |  |  |
|              | 23/23 [==============================] - 552s 24s/step - loss: 0.1152     |  |  |  |
|              | Epoch 10/15                                                               |  |  |  |
|              | 23/23 [==============================] - 566s 25s/step - loss: 0.1225     |  |  |  |
| Epoch 11/15  |                                                                           |  |  |  |
|              | 23/23 [==============================] - 552s 24s/step - loss: 0.1034     |  |  |  |
|              | Epoch 12/15                                                               |  |  |  |
|              | 23/23 [==============================] - 547s 24s/step - loss: 0.1134     |  |  |  |
| Epoch 13/15  |                                                                           |  |  |  |
|              | 23/23 [==============================] - 551s 24s/step - loss: 0.1385     |  |  |  |
|              | Epoch 14/15                                                               |  |  |  |
|              | 23/23 [==============================] - 558s 24s/step - loss: 0.1269     |  |  |  |
| Epoch 15/15  |                                                                           |  |  |  |
|              | 23/23 [==============================] - 547s 24s/step - loss: 0.1206     |  |  |  |
|              |                                                                           |  |  |  |

Рисунок 21 – Изменение функции потерь для двухклассовой сегментации

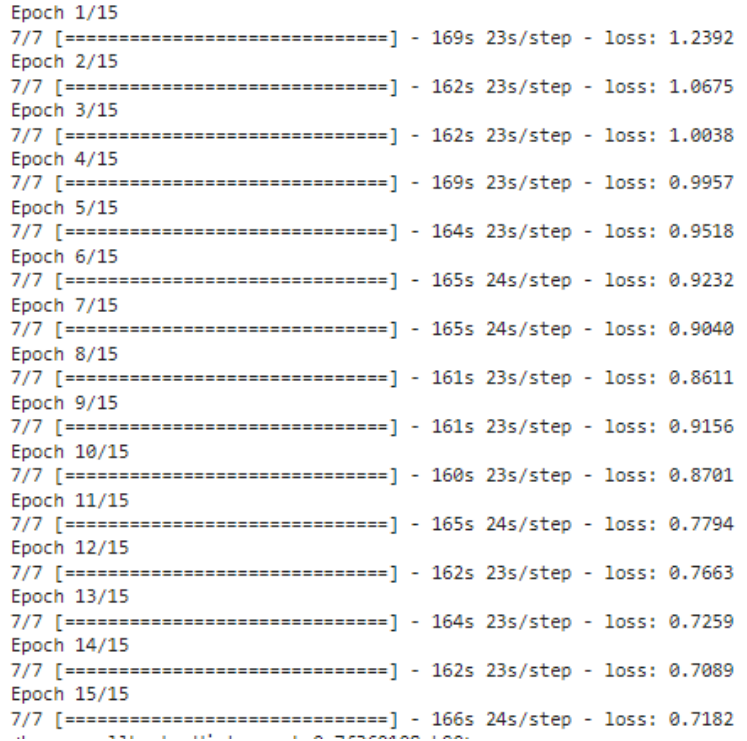

Рисунок 22 – Изменение функции потерь для многоклассовой сегментации

0.16806793212890625

Рисунок 23 – Значение функции потерь для двухклассовой сегментации

2/2 [===============================] - 12s 6s/step - loss: 0.5470 0.5469632148742676

Рисунок 24 – Значение функции потерь для многоклассовой сегментации

#### $\overline{5}$ Финансовый менеджмент

#### 5.1 Оценка коммерческого потенциала и перспективности проведения научных исследований

### 5.1.1 Потенциальные потребители результатов исследований

Данным сервисом пользуются люди, заинтересованные в получении знаний о текущей экологической ситуации в Арктике. В качестве инструмента мониторинга используются методы дистанционного зондирования Земли, а именно спутниковые снимки. Программными средствами производится нахождение свалок на соответствующих снимках.

Результаты исследования могут быть использованы в управленческих и природоохранных организациях при принятии решений по очистке территории.

#### 5.1.2 Анализ конкурентных технических решений

В качестве языка программирования был выбран Python, как наиболее простой и понятный, что позволит сэкономить значительную часть времени на программной реализации. Также на выбор повлияло наличие опыта практического использования и, как следствие, отсутствие необходимости в краткосрочном освоении.

Лля выполнения поставленных задач рассматривалось использование следующих интегрированных сред разработки (IDE  $-$  integrated development environment): PyCharm и облачные среды Google Colab и Yandex DataSphere. Бакалаврская работа реализована с использование Google Colab.

В качестве факторов конкурентоспособности были выбраны: удобство быстродействие, распространённость, использования. доступность, надёжность. Все среды разработки, взятые для сравнения, были оценены по выбранным критериям, на основании чего были рассчитаны итоговые оценки конкурентоспособности.

В таблице 2 представлена оценочная карта конкурентных технических. На рисунке 25 приведён многоугольник конкурентоспособности для

рассматриваемых IDE. Анализируя данные таблицы и многоугольника конкурентоспособности, можно сделать вывод о перспективности разработки. Таблица 2 – Оценочная карта конкурентных технических решений

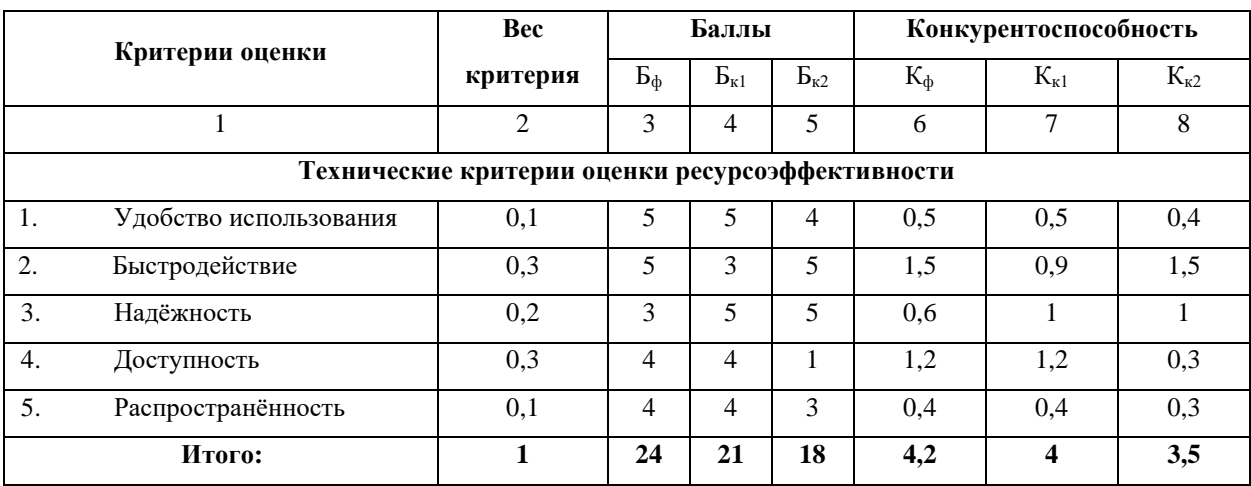

Анализ конкурентных решений определяется по формуле 5:

$$
K = \sum B_i * B_i,\tag{5}
$$

где К - конкурентоспособность научной разработки или конкурента;

 $B_i$  – вес показателя (в долях единицы);

 $B_i$  – балл *i*-го показателя.

Продукт (ф) – Google Colab,  $(\kappa_1)$  – PyCharm,  $(\kappa_2)$  – Yandex DataSphere. Под критерием «быстродействие» подразумевается скорость выполнения программного кода. Критерий «доступность» характеризует ценовую политику продукта. «Распространённость» означает популярность продукта среди пользователей.

Из оценочной карты сравнений можно сделать выводы что используемая среда разработки имеет следующие преимущества:

Быстродействие (поскольку как Google Colab, так и Yandex DataSphere используют собственные вычислительные мощности);

Доступность (Google Colab и PyCharm, в отличие от Yandex DataSphere, бесплатны);

Удобство использования (требуется лишь наличие аккаунта Google).

Недостатками IDE является:

Надёжность (время сеанса Google Colab составляет 12 часов, после чего необходим перезапуск блоков кода).

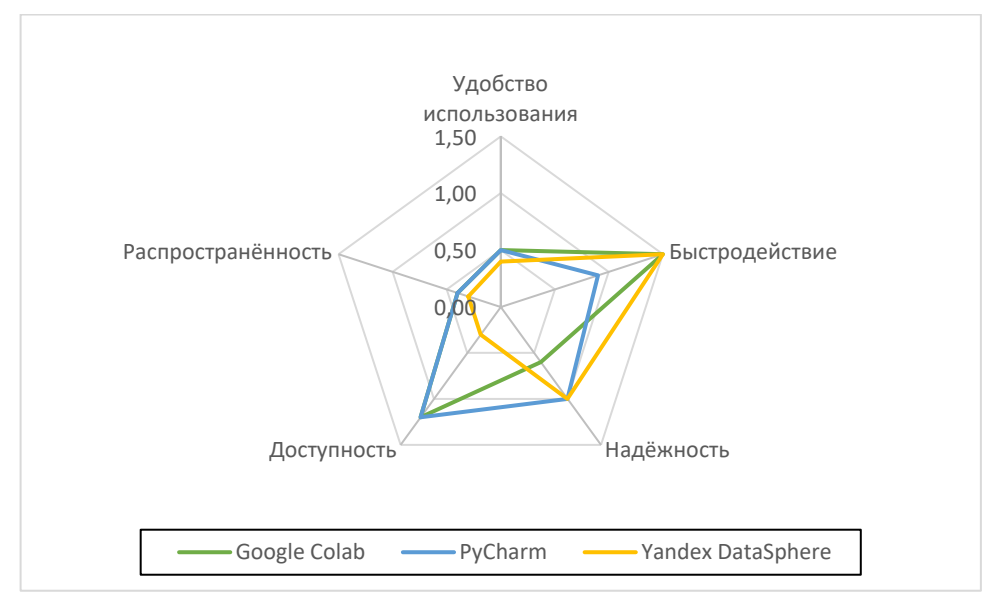

Рисунок 25 - Многоугольник конкурентоспособности

Таким образом, конкурентоспособность используемой среды была оценена выше, чем у сервисов PyCharm и Yandex DataSphere. Из этого следует, что применение данной среды разработки целесообразно.

### 5.1.3 SWOT-анализ

На основе анализа конкурентных технических решений, была составлена матрица SWOT-анализа. Матрица показывает сильные и слабые стороны проекта, потенциальные возможности и угрозы для исследования. Матрица SWOT-анализа представлена в таблице 3. Наиболее вероятной и влиятельной угрозой является изменение ценовой политики компаний, предоставляющих исходные данные и средства разработки, а также их полный уход с рынка, поскольку это повлечёт за собой значительные временные и материальные издержки.

# Таблица $3 -$ SWOT-анализ

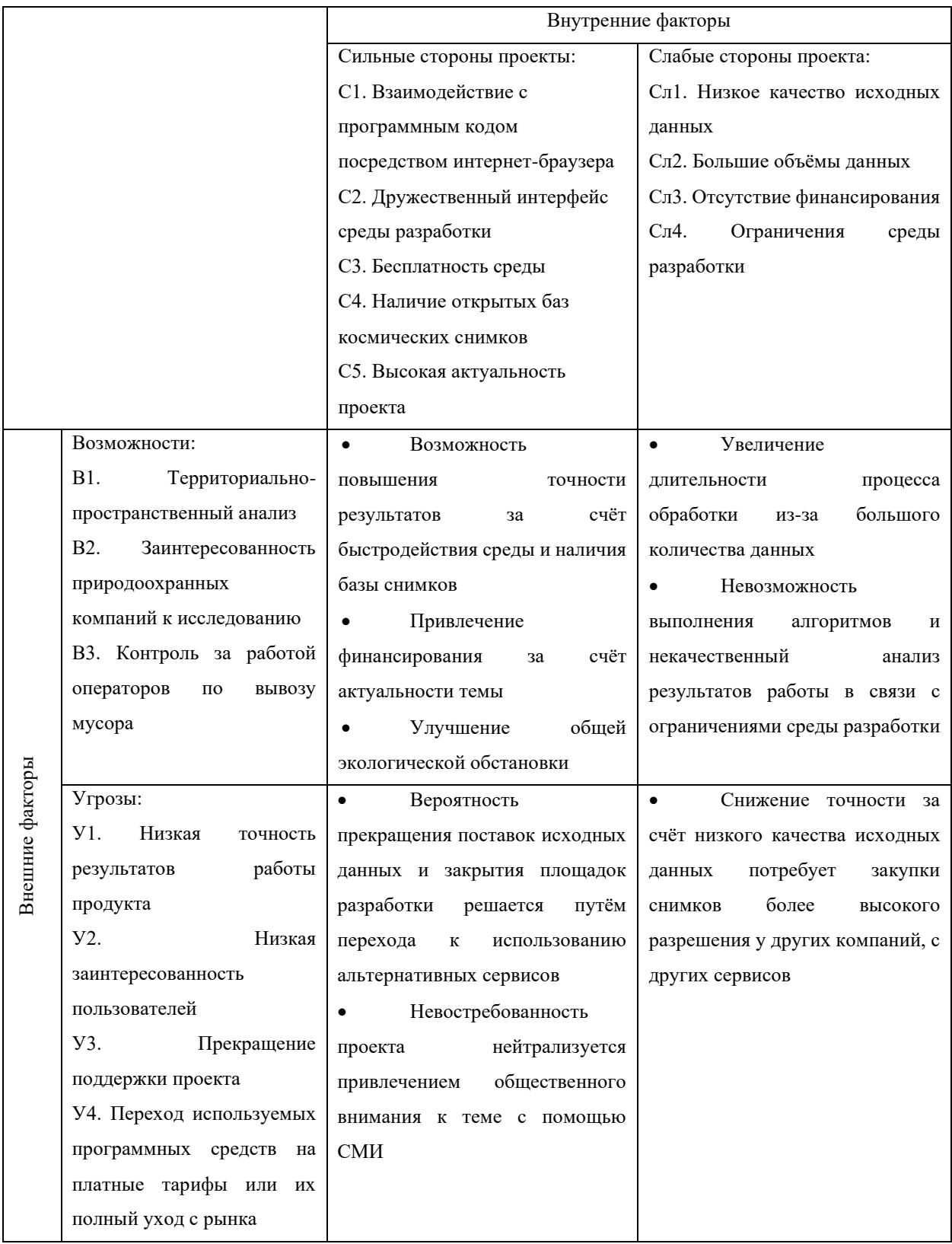

### **5.2 Планирование научно-исследовательских работ**

### **5.2.1 Структура работ в рамках научного исследования**

При организации работ в рамках научно-исследовательской работы необходимо планировать занятость каждого участника проекта в работе. На данном этапе определяется полный перечень работ, распределение времени работ между всеми участниками. К участникам относятся: студент – Пантелеев С.М., руководитель – Токарева О.С. В качестве структуры, показывающей необходимые данные, используется линейный график работ, представленный в таблице 4.

Таблица 4 – Перечень работ и распределение исполнителей

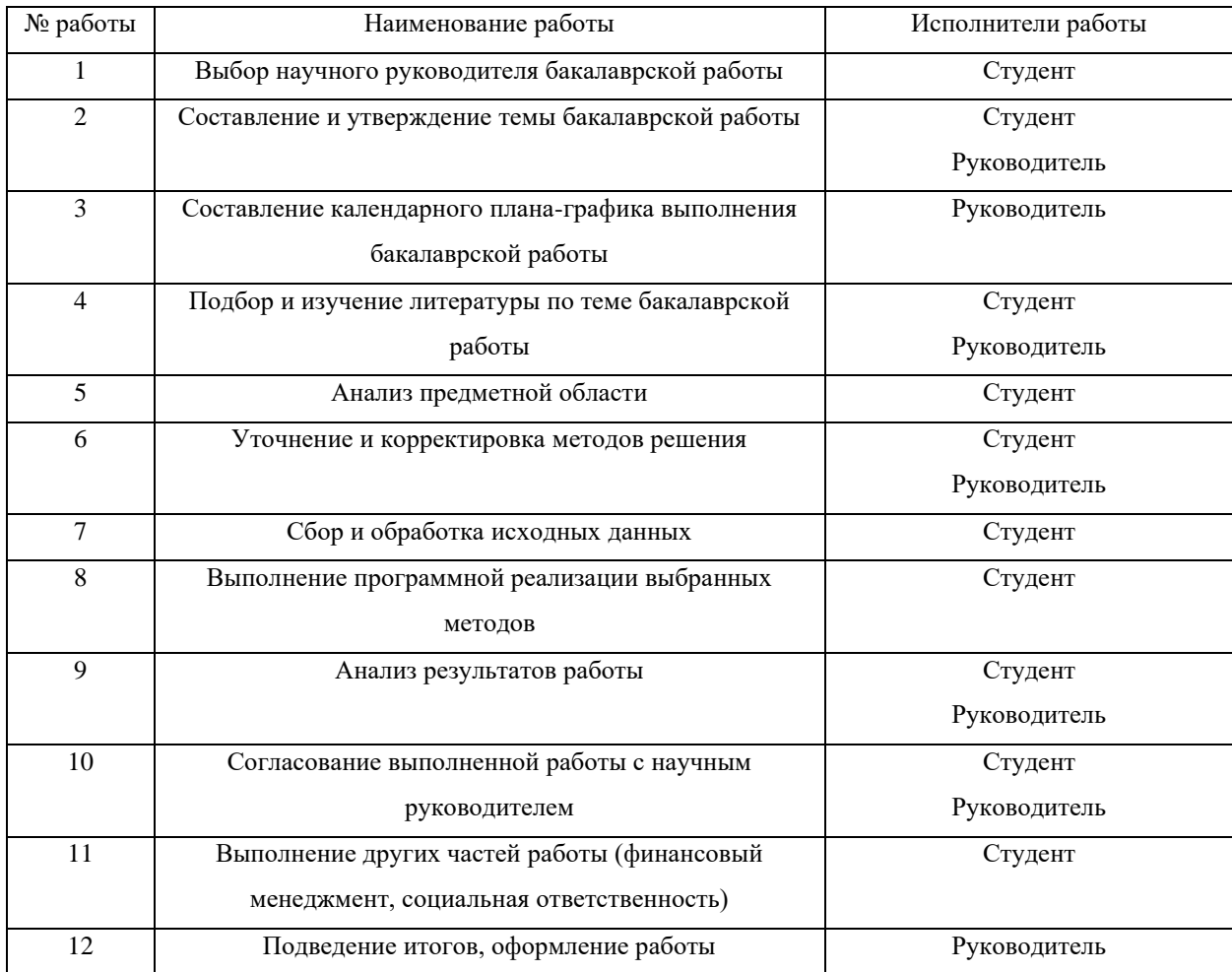

### **5.2.2 Определение трудоёмкости выполнения работ**

Основную часть расходов от общей стоимости проекта составляют трудовые затраты, соответственно очень важно точно определить трудоёмкость работ каждого участника проекта.

Для определения трудоемкости выполнения работ необходимо на основе экспертной оценки ожидаемой трудоемкости выполнения каждой задачи рассчитать длительность работ в рабочих и календарных днях для каждого этапа работы.

Ожидаемое (среднее) значение трудоёмкости выполнения каждой работы рассчитывается по формуле 6:

$$
t_{\text{ox}i} = \frac{3t_{\text{min}i} + 2t_{\text{max}i}}{5},\tag{6}
$$

где  $t_{\text{ox }i}$  – ожидаемая трудоемкость выполнения i-ой работы в чел.-дн.;

 $t_{\text{min i}}$  – минимально возможная трудоемкость выполнения заданной i-ой задачи (оптимистическая оценка: в предположении наиболее благоприятного стечения обстоятельств) в чел.-дн.;

 $t_{\text{max i}}$  – максимально возможная трудоемкость выполнения заданной iой задачи (пессимистическая оценка: в предположении наиболее неблагоприятного стечения обстоятельств) в чел.-дн.

Далее определяется продолжительность каждой задачи в рабочих днях по формуле 7:

$$
T_{pi} = \frac{t_{\text{ox}i}}{q_i},\tag{7}
$$

где  $T_{pi}$  – продолжительность одной работы, раб. дн.;

 $t_{\text{0H}}$  – ожидаемая трудоемкость выполнения одной работы, чел.-дн.;

 $\Psi_i$  – численность исполнителей, выполняющих одновременно одну и ту же работу на данном этапе, чел.

### **5.2.3 Разработка графика проведения научного исследования**

Для построения графика, осуществляется перевод длительности каждого из этапов работ из рабочих дней в календарные дни по формуле 8:

$$
T_{ki} = T_{pi} * k_{\text{KaJ}},\tag{8}
$$

где  $T_{\text{ki}}$  – продолжительность выполнения i-й работы в календарных днях;

 $T_{\text{pi}}$  – продолжительность выполнения i-й работы в рабочих днях;

 $k_{\text{KaJ}}$  – коэффициент календарности.

Коэффициент календарности определяется по формуле 9:

$$
k_{\text{kaJ}} = \frac{T_{\text{kaJ}}}{T_{\text{kaJ}} - T_{\text{bbX}} - T_{\text{np}}},\tag{9}
$$

где  $T_{\text{kan}}$  – количество календарных дней в году;

 $T_{\text{BUX}}$  – количество выходных дней в году;

 $T_{\text{m}}$  – количество праздничных дней в году.

Согласно производственному календарю (для 6-дневной рабочей недели) в 2022 году 365 календарных дней, из них 66 выходных или праздничных, следовательно *kкал* = 1,22.

Расчёты по трудоёмкости выполнения работ представлены в таблице 5. Для наглядного распределения работ участников проекта и отображения затраченного времени была использована диаграмма Ганта (рисунок 26).

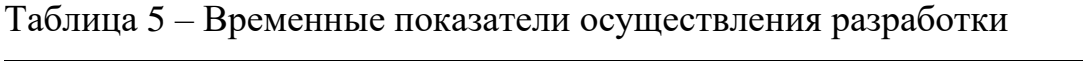

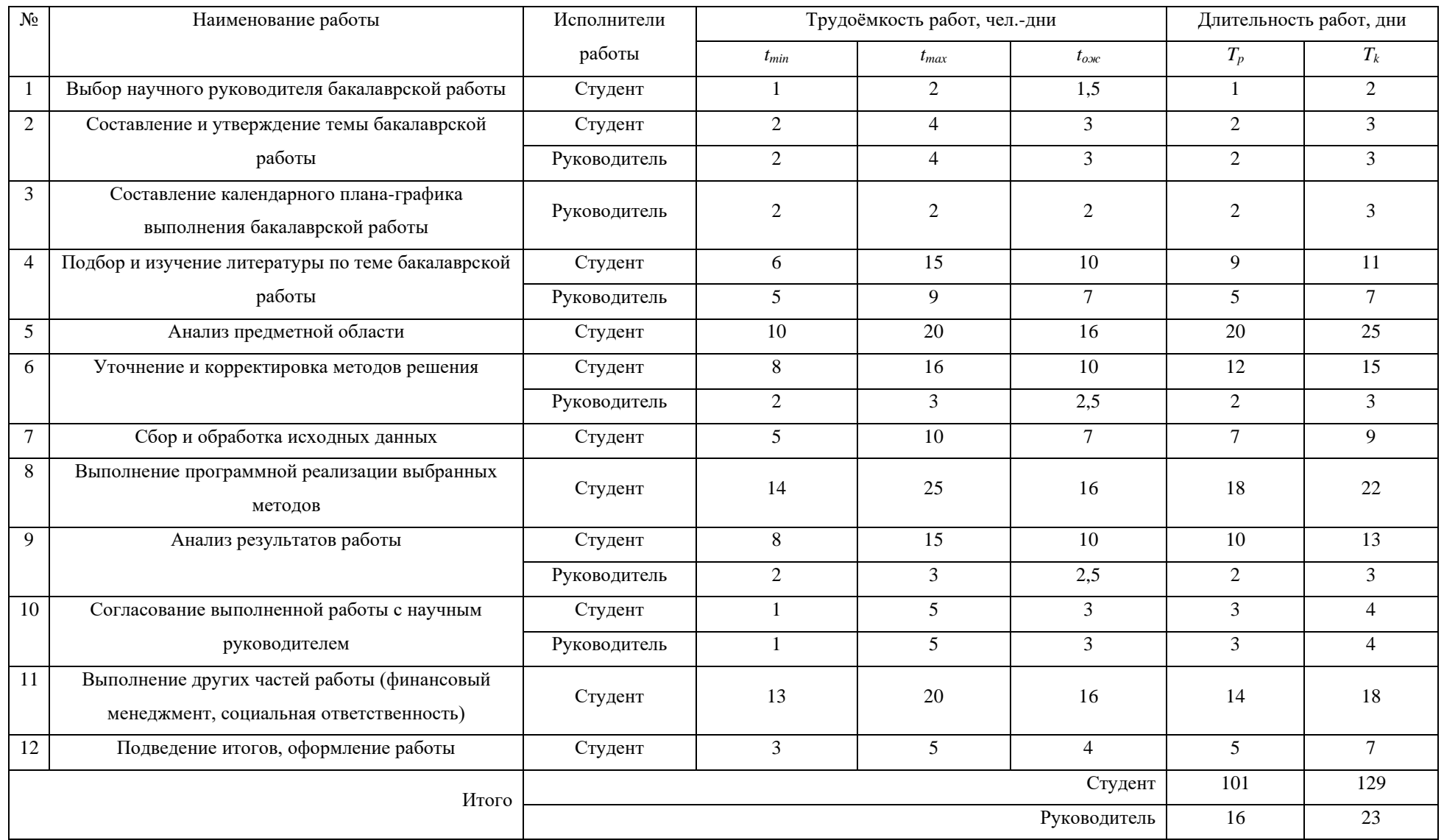

|                | Задача                             | Исполнитель            |     |                                                                             |                                                                     |                                                                              |     | 2022                                                |     |     |                                                                                   |     |     |     |
|----------------|------------------------------------|------------------------|-----|-----------------------------------------------------------------------------|---------------------------------------------------------------------|------------------------------------------------------------------------------|-----|-----------------------------------------------------|-----|-----|-----------------------------------------------------------------------------------|-----|-----|-----|
|                |                                    |                        | Янв | QEB<br>Map                                                                  | Апр                                                                 | Май                                                                          | Июн | Июл                                                 | Авг | Сен | OKT                                                                               | Ноя | Дек | Янв |
|                |                                    |                        |     |                                                                             |                                                                     |                                                                              |     |                                                     |     |     |                                                                                   |     |     |     |
| $\mathbf{1}$   | <b>• Выбор научного руководи</b>   |                        |     | Выбор научного руководителя   01.02.2022 - 02.02.2022                       |                                                                     |                                                                              |     |                                                     |     |     |                                                                                   |     |     |     |
| 1.1            | Выбор научного руководи            | • Пантелеев С          |     | $\bigcirc$                                                                  |                                                                     |                                                                              |     |                                                     |     |     |                                                                                   |     |     |     |
| $\overline{2}$ | <b>- Составление и утверждени</b>  |                        |     | Составление и утверждение темы   03.02.2022 - 05.02.2022                    |                                                                     |                                                                              |     |                                                     |     |     |                                                                                   |     |     |     |
| 2.1            | Составление и утвержден            | Пантелеев С            |     |                                                                             |                                                                     |                                                                              |     |                                                     |     |     |                                                                                   |     |     |     |
| 2.2            | Составление и утвержден            | <b>П</b> Токарева О.С. |     |                                                                             |                                                                     |                                                                              |     |                                                     |     |     | <b>ANTISTICATION</b>                                                              |     |     |     |
| $\mathsf 3$    | □ Составление календарного         |                        |     | Составление календарного плана-графика выполнения ( 05.02.2022 - 08.02.2022 |                                                                     |                                                                              |     |                                                     |     |     |                                                                                   |     |     |     |
| 3.1            | Составление календарног            | Токарева О.С.          |     |                                                                             |                                                                     |                                                                              |     |                                                     |     |     |                                                                                   |     |     |     |
| $\overline{4}$ | □ Подбор и изучение литера         |                        |     | Подбор и изучение литературы по теме + 09.02.2022 - 19.02.2022              |                                                                     |                                                                              |     |                                                     |     |     |                                                                                   |     |     |     |
| 4.1            | Подбор и изучение литера           | Токарева О.С.          |     |                                                                             |                                                                     |                                                                              |     |                                                     |     |     |                                                                                   |     |     |     |
| 4.2            | Подбор и изучение литера           | Пантелеев С            |     |                                                                             |                                                                     |                                                                              |     |                                                     |     |     |                                                                                   |     |     |     |
| 5              | <b>□ Анализ предметной области</b> |                        |     |                                                                             | Анализ предметной области ( 19.02.2022 - 16.03.2022                 |                                                                              |     |                                                     |     |     |                                                                                   |     |     |     |
| 5.1            | Анализ предметной области          | Пантелеев С            |     | Анализ                                                                      | œ                                                                   |                                                                              |     |                                                     |     |     |                                                                                   |     |     |     |
| 6              | <b>- Уточнение и корректировк</b>  |                        |     |                                                                             | Уточнение и корректировка методов решения (17.03.2022 - 31.03.2022) |                                                                              |     |                                                     |     |     |                                                                                   |     |     |     |
| 6.1            | Уточнение и корректировк           | Токарева О.С.          |     |                                                                             |                                                                     |                                                                              |     |                                                     |     |     |                                                                                   |     |     |     |
| 6.2            | Уточнение и корректировк           | Пантелеев С            |     |                                                                             |                                                                     |                                                                              |     |                                                     |     |     |                                                                                   |     |     |     |
| $\overline{7}$ | □ Сбор и обработка исходны         |                        |     |                                                                             |                                                                     | Сбор и обработка исходных данных + 01.04.2022 - 08.04.2022                   |     |                                                     |     |     |                                                                                   |     |     |     |
| 7.1            | Сбор и обработка исходн            | Пантелеев С            |     |                                                                             | Œ                                                                   |                                                                              |     |                                                     |     |     |                                                                                   |     |     |     |
| 8              | <b>- Выполнение программной</b>    |                        |     |                                                                             |                                                                     | Выполнение программной реализации выбранных методов (09.04.2022 - 30.04.2022 |     |                                                     |     |     |                                                                                   |     |     |     |
| 8.1            | Выполнение программной             | • Пантелеев С          |     |                                                                             | Выпо                                                                | $\bullet$                                                                    |     |                                                     |     |     |                                                                                   |     |     |     |
| $9\,$          | <b>□ Анализ результатов работы</b> |                        |     |                                                                             |                                                                     |                                                                              |     | Анализ результатов работы   30.04.2022 - 13.05.2022 |     |     |                                                                                   |     |     |     |
| 9.1            | Анализ результатов работы          | <b>П</b> Токарева О.С. |     |                                                                             |                                                                     |                                                                              |     |                                                     |     |     |                                                                                   |     |     |     |
| 9.2            | Анализ результатов работы          | • Пантелеев С          |     |                                                                             |                                                                     |                                                                              |     |                                                     |     |     |                                                                                   |     |     |     |
| 10             | - Согласование выполненно          |                        |     |                                                                             |                                                                     |                                                                              |     |                                                     |     |     | Согласование выполненной работы с научным руководителем + 14.05.2022 - 17.05.2022 |     |     |     |
| 10.1           | Согласование выполненн             | П Токарева О.С.        |     |                                                                             |                                                                     |                                                                              |     |                                                     |     |     |                                                                                   |     |     |     |
| 10.2           | Согласование выполненн             | Пантелеев С            |     |                                                                             |                                                                     |                                                                              |     |                                                     |     |     |                                                                                   |     |     |     |
| 11             | <b>□ Выполнение других частей</b>  |                        |     |                                                                             |                                                                     |                                                                              |     |                                                     |     |     | Выполнение других частей работы 18.05.2022 - 04.06.2022                           |     |     |     |
| 11.1           | Выполнение других часте            | • Пантелеев С          |     |                                                                             |                                                                     | Вып.                                                                         | œ   |                                                     |     |     |                                                                                   |     |     |     |
| 12             | □ Подведение итогов, оформ         |                        |     |                                                                             |                                                                     |                                                                              |     |                                                     |     |     | Подведение итогов, оформление работы   04.06.2022 - 11.06.2022                    |     |     |     |
| 12.1           | Подведение итогов, офор            | Пантелеев С<br>œ       |     |                                                                             |                                                                     |                                                                              |     |                                                     |     |     |                                                                                   |     |     |     |

Рисунок – Диаграмма Ганта

### **5.3 Бюджет научно-технического исследования**

### **5.3.1 Расчёт материальных затрат**

Расчёт материальных затрат осуществляется по формуле 10:

$$
\mathcal{B}_{\mathcal{M}} = (1 + k_T) \cdot \sum_{i=1}^{m} \mathcal{L}_i \cdot N_{\text{pacxi}}, \qquad (10)
$$

где  $m$  – количество видов материальных ресурсов, потребляемых при выполнении научного исследования;

 $N_{\text{pacxi}}$  – количество материальных ресурсов *i*-го вида, планируемых к использованию при выполнении научного исследования (шт., кг, м,  $M^2$  и прочее);

Ц<sup>i</sup> – цена приобретения единицы *i*-го вида потребляемых материальных ресурсов (руб./шт., руб./кг, руб./м, руб./м<sup>2</sup> и прочее);

 $k_T$  – коэффициент, учитывающий транспортно-заготовительные расходы.

Данная статья затрат включает в себя затраты на приобретение сырья, материалов, полуфабрикатов и комплектующих со стороны. Также в эту статью включаются транспортные расходы, равные 15% от общей стоимости материальных затрат.

Общая сумма материальных затрат включает в себя только затраты на канцелярские принадлежности и электроэнергию. Среднее значение энергопотребления на освещение и работу компьютера составляет 0,4 кВт.\*ч. В расчёте на 101 рабочий день – 40,4 кВт.\*ч. Расчёт материальных средств представлен в таблице 6.

| Наименование   | Ед. изм. | Кол-во         | Цена за ед., руб. | Затраты на<br>материалы, руб. |
|----------------|----------|----------------|-------------------|-------------------------------|
| Тетрадь        | Шт.      |                | 100               | 100                           |
| Ручка          | Шт.      | $\overline{2}$ | 25                | 50                            |
| Электроэнергия | кВт.*ч.  | 40,4           | 5,8               | 234,32                        |
|                |          |                | Итого             | 384,32                        |

*Таблица 6 – Расчёт материальных средств*

Затраты на канцелярские принадлежности составляют 150 рублей, для них не учитываются транспортные расходы. Таким образом, общая сумма материальных затрат составляет 384,32 рублей.

# **5.3.2 Расчёт затрат на специальное оборудование для научных (экспериментальных) работ**

В данную статью затрат входят суммы, необходимые на обеспечение амортизации используемого оборудования.

Так как в качестве оборудования выступает уже оснащённое рабочее место и для выполнения научных работ нет необходимости производить закупку нового оборудования, то в данном пункте производится расчёт амортизационных отчислений.

Расчёт амортизации персонального компьютера, используемого при написании работы: первоначальная стоимость персонального компьютера составляет 100000 рублей; срок полезного использования для офисных машин – 3 года; планируется использовать персональный компьютер для написания ВКР в течение 4 месяцев. Тогда:

Норма амортизации:

$$
A_H = \frac{1}{n} * 100\% = \frac{1}{3} * 100\% = 33,33\% \tag{11}
$$

Годовые амортизационные отчисления:

$$
A_{\Gamma} = 100000 * 0,33 = 33000 \text{ py6},\tag{12}
$$

Ежемесячные амортизационные отчисления:

$$
A_M = \frac{33000}{12} = 2750 \text{ py6},\tag{13}
$$

Итоговая сумма амортизации основных средств:

$$
A = 2750 \times 4 = 11000 \text{ py6},\tag{14}
$$

Итоговая сумма затрат на амортизацию составляет 11000 рублей.

### **5.3.3 Основная заработная плата исполнителей темы**

Данная статья расходов включает основную заработную плату с учётом премий и доплат для исполнителей проекта: студента и научного руководителя.

Должностные оклады исполнителей проекта согласно приказу ТПУ представлены в таблице 7.

### Таблица 7 – Месячные должностные оклады исполнителей

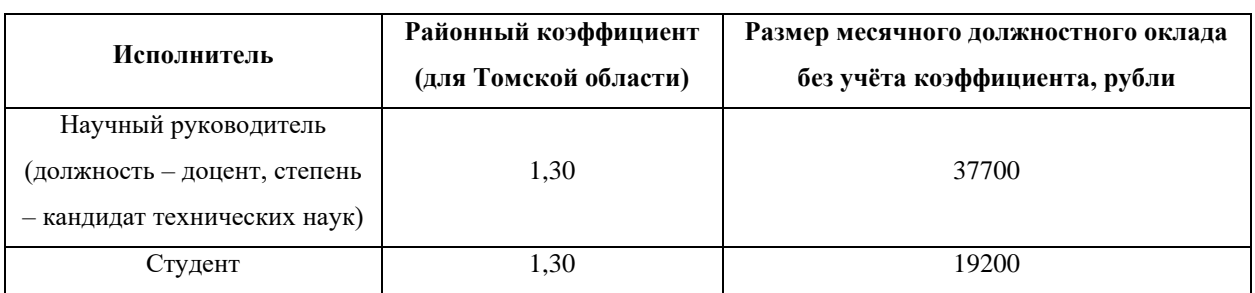

Баланс рабочего времени для шестидневной рабочей недели представлен в таблице 8.

### Таблица 8 – Баланс рабочего времени

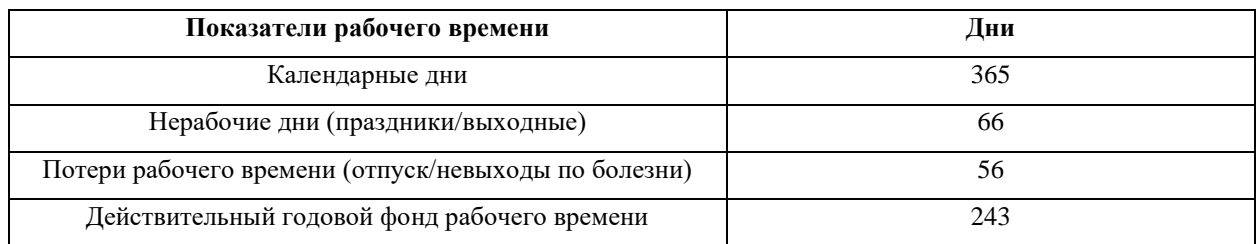

На основе таблиц 7 и 8 можно вычислить среднедневную заработную плату научного руководителя и студента без учёта районного коэффициента:

$$
3_{\mu}^{\text{pyK}} = \frac{3_{\text{M}^*}M}{F_{\mu}} = \frac{37700 \times 10.4}{243} = 1613.5 \text{ py6.},\tag{15}
$$

$$
3_{\mu}^{\text{CT}} = \frac{3_{\text{M}} \cdot \text{M}}{F_{\mu}} = \frac{19200 \cdot 10.4}{243} = 821,73 \text{ py6.},\tag{16}
$$

где  $3_M$  – месячный должностной оклад в рублях;

M – количество месяцев работы (при отпуске в 48 рабочих дня M=10,4 для работающих 6 дней в неделю);

 $F_{\text{II}}$  – действительный годовой фонд рабочего времени.

Расчёт основной заработной платы осуществляется по формуле 17:

$$
3_{\text{och}} = 3_{\text{AH}} * T_p * K_p * (1 + K_{\text{np}} + K_{\text{A}}), \tag{17}
$$

где  $3<sub>nt</sub>$  – среднедневная заработная плата, руб.;

 $T_p$  – продолжительность работ, выполняемых работником, раб. дни;

К<sup>р</sup> – районный коэффициент (1,3 для Томска);

Кпр – премиальный коэффициент (30%);

 $K_{\pi}$  – коэффициент доплат и надбавок (20%).

Результаты соответствующих расчётов приведены в таблице 9.

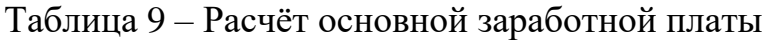

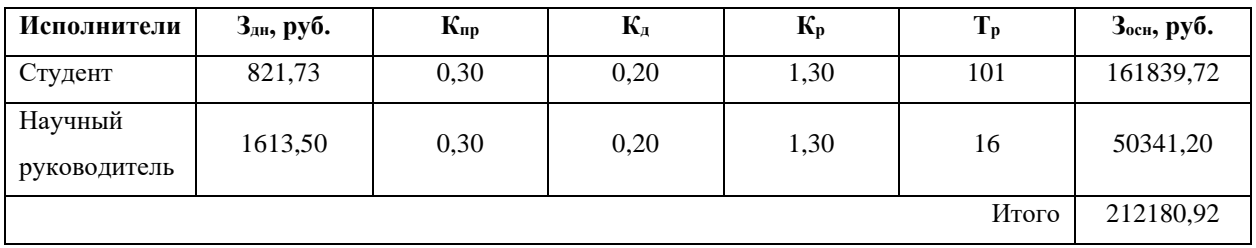

Итоговая сумма затрат на основную заработную плату составляет 212180 рублей 92 копейки.

### **5.3.4 Дополнительная заработная плата исполнителей темы**

Данная статья расходов учитывает величину предусмотренных трудовым кодексом РФ доплат за отклонение от нормальных условий труда и выплат, связанных с обеспечением гарантий и компенсаций.

Расчёт дополнительной заработной платы осуществляется по формуле 18:

$$
3_{\text{qon}} = k_{\text{qon}} * 3_{\text{och}},\tag{18}
$$

где *k*доп – коэффициент дополнительной заработной платы;

Зосн – основная заработная плата.

Таблица 10 – Расчёт дополнительной заработной платы

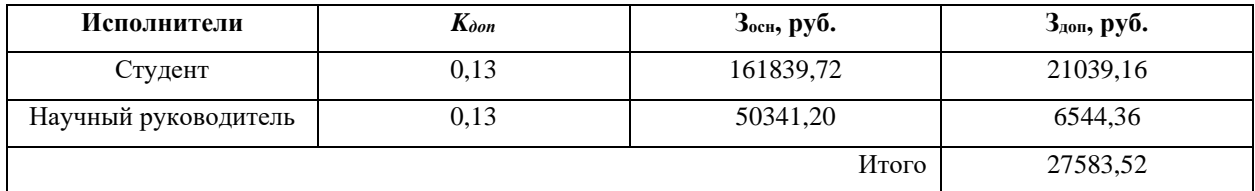

Итоговая сумма затрат на дополнительную заработную плату составляет 27583 рубля 52 копейки.

### **5.3.5 Отчисления во внебюджетные фонды (страховые отчисления)**

В данную статью затрат включаются отчисления в органы государственного социального страхования, отчисления в пенсионные фонды и отчисления медицинского страхования.

Отчисления во внебюджетные фонды рассчитываются по формуле 19:

$$
3_{\text{bhe6}} = k_{\text{bhe6}} * (3_{\text{och}} + 3_{\text{A0II}}), \tag{19}
$$

где *k*внеб – коэффициент отчислений на уплату во внебюджетные фонды (пенсионный фонд, фонд обязательного медицинского страхования и др.) (30% – на основании 34 главы налогового кодекса РФ);

Зосн – основная заработная плата;

Здоп – дополнительная заработная плата.

Таблица 11 – Расчёт страховых отчислений

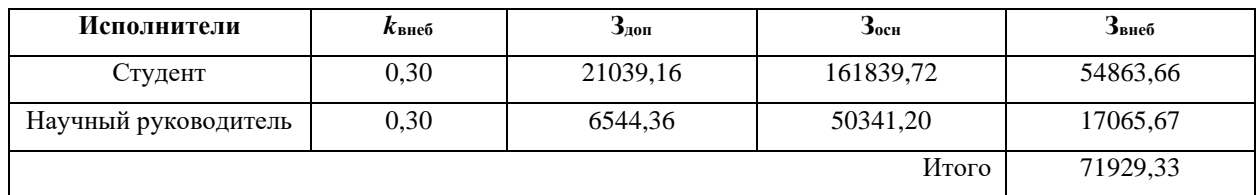

Итоговая сумма отчислений во внебюджетные фонды составляет 71929 рублей 33 копейки.

### **5.3.6 Накладные расходы**

Данная статья расходов включает прочие затраты организации, не попавшие в предыдущие статьи расходов. Величина накладных расходов определяется согласно формуле 20:

$$
3_{\text{HAKJ}} = k_{\text{HAKJ}} * \sum (\text{CTATbU paccoQOB}), \tag{20}
$$

где *k*накл – коэффициент накладных расходов (16%).

### Таблица 12 – Расчёт накладных расходов

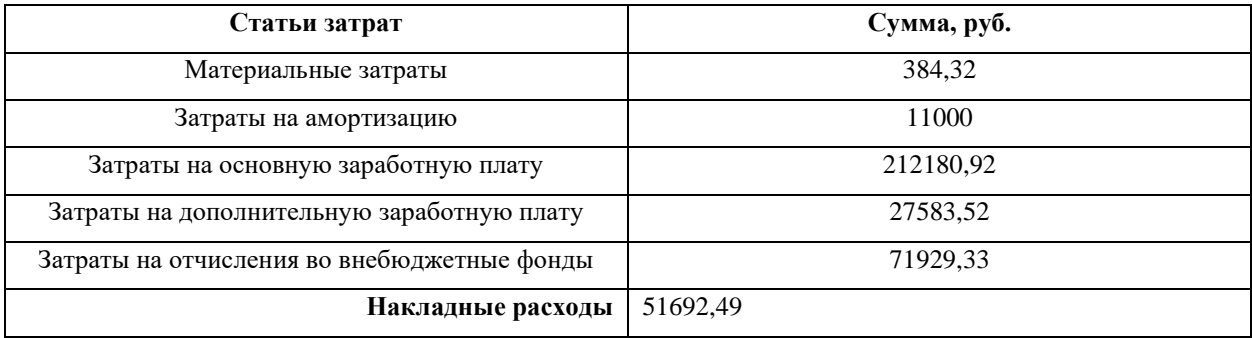

Итоговая сумма накладных расходов составляет 51692 рублей 49 копеек.

### **5.3.7 Формирование бюджета затрат научно-исследовательского проекта**

На основе расчётов каждой статьи расходов сформирован общий бюджет затрат на проект. Итоговый бюджет затрат представлен в таблице 13.

| Наименование статьи                               | Сумма, руб. | Удельный вес, % |  |  |
|---------------------------------------------------|-------------|-----------------|--|--|
| Материальные затраты                              | 384,32      | 0,10            |  |  |
| Затраты на специальное оборудование               | 11000       | 2.94            |  |  |
| Затраты на основную заработную плату исполнителям | 212180,92   | 56,62           |  |  |
| проекта                                           |             |                 |  |  |
| Затраты на дополнительную заработную плату        | 27583,52    | 7,36            |  |  |
| исполнителям проекта                              |             |                 |  |  |
| Затраты на отчисления во внебюджетные фонды       | 71929,33    | 19,19           |  |  |
| Накладные расходы                                 | 51692,49    | 13.79           |  |  |
| Общий бюджет                                      | 374770,58   | 100             |  |  |

Таблица 13 – Расчёт бюджета затрат научно-исследовательского проекта

### **5.4 Определение потенциального эффекта разработки**

Для определения эффективности научно-исследовательского проекта необходимо рассчитать интегральный показатель финансовой эффективности и интегральный показатель эффективности.

Второе возможное исполнение подразумевает использование платных космических снимков более высокого разрешения (20000 рублей), а также переход на платное программное обеспечение, необходимое для реализации проекта (824 рубля). Таким образом сумма материальных затрат станет равна 21208,32 рублей. Накладные расходы составят 55024,33 рублей. Общий бюджет проекта вырастет на 24155,84 рублей и будет составлять 398926,42 рублей.

Третье возможное исполнение заключается в передислокации. При данном исполнении изменится стоимость электроэнергии. В Москве стоимость 1 кВт.\*ч. составляет 6,17 рублей. Таким образом сумма материальных затрат станет равна 399,27 рублей. Накладные расходы составят 51 694,89 рублей. Общий бюджет проекта вырастет на 2174,49 рублей и будет составлять 374787,93 рублей.

Интегральный финансовый показатель разработки определяется по формуле (21):

$$
I_{\phi\mu\mu p}^{\text{ucn}.i} = \frac{\Phi_{pi}}{\Phi_{max}},\tag{21}
$$

где  $I_{\Phi^{\mathrm{H}\mathrm{c}\mathrm{n},i}}^{\mathrm{ucn},i}$  – интегральный финансовый показатель разработки;

Фpi – стоимость *i*-го варианта исполнения;

Фmax – максимальная стоимость исполнения научноисследовательского проекта.

Интегральный финансовый показатель для первого исполнения составляет 0,9395; для второго – 1; для третьего – 0,9395.

Интегральный показатель ресурсоэффективности вариантов исполнения объекта исследования можно определить по формуле 22:

$$
I_{pi} = \sum_{i=1}^{n} a_i * b_i,
$$
\n<sup>(22)</sup>

где – интегральный показатель ресурсоэффективности для *i*-го варианта исполнения разработки;

 $a_i$  – весовой коэффициент *i*-го варианта исполнения разработки;

 – бальная оценка *i*-го варианта исполнения разработки, устанавливается экспертным путем по выбранной шкале оценивания;

n – число параметров сравнения.

Результаты расчётов интегрального показателя ресурсоэффективности представлены в таблице 14.

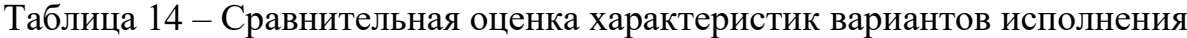

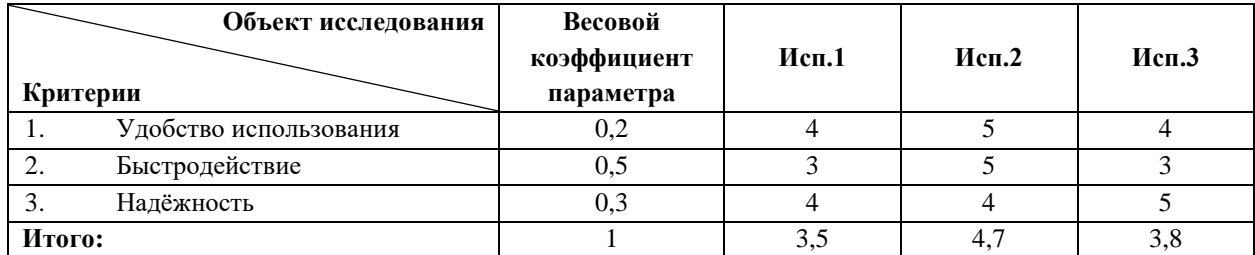

Интегральный показатель эффективности вариантов исполнения проекта определяется на основании интегрального показателя ресурсоэффективности и интегрального финансового показателя по формуле 23:

$$
I_{\text{HCI1}} = \frac{I_{\text{p}-\text{HCI1}}}{I_{\phi_{\text{HHp}}}^{\text{HCI1}}}, I_{\text{HCI2}} = \frac{I_{\text{p}-\text{HCI2}}}{I_{\phi_{\text{HHp}}}^{\text{HCI2}}}, I_{\text{HCI3}} = \frac{I_{\text{p}-\text{HCI3}}}{I_{\phi_{\text{HHp}}}^{\text{HCI3}}} \tag{23}
$$

Таким образом:

$$
I_{\text{ucn1}} = 3.5/0.9395 = 3.7254;
$$
 (24)

$$
I_{\text{ucn2}} = 4.7/1 = 4.7; \tag{25}
$$

$$
I_{\text{ucn3}} = 3.8/0.9395 = 4.0447; \tag{26}
$$

Сравнительная эффективность проекта рассчитывается по формуле 27:

$$
\Theta_{\rm cp} = \frac{I_{\rm acn1}}{I_{\rm acn2}},\tag{27}
$$

Результаты расчётов сравнительной эффективности разработки представлены в таблице 15.

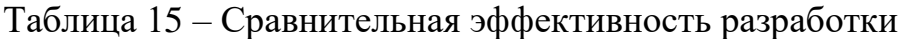

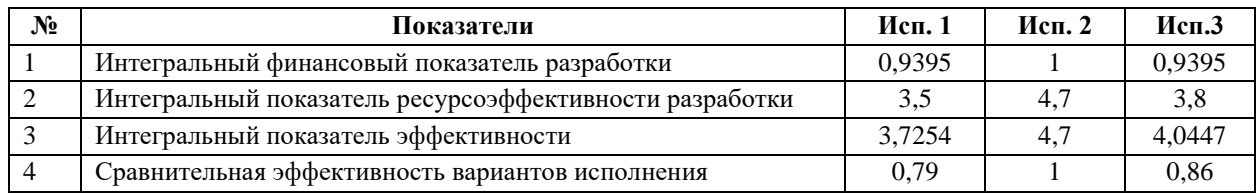

В ходе осуществления оценки конкурентоспособности разработки было установлено, что выбранное исполнение не является самым эффективным, однако не сильно уступает другим исполнениям, а при совокупном рассмотрении, является наиболее бюджетным и, вследствие этого, выгодным.

Проект имеет высокую степень достоверности, может применяться управленческими и природоохранными организациями с целью принятия решений по очистке территорий. Общая длительность работы составляет 129 календарных дней, общий бюджет проекта был оценён в 374770,58 рублей.

### 6 Социальная ответственность

#### 6.1 Ввеление

В ходе выполнения данной ВКР разрабатывается программное обеспечение, получающее в качестве входных данных космические снимки для последующего их анализа и сегментации - процесса разделения цифрового изображения на несколько сегментов (классов).

Пользователем программного обеспечения является любой человек, заинтересованный в программной оценке загрязнения территории Арктики.

Местом исполнения работ является помещение площадью 28 м<sup>2</sup>, включающее в себя стол, стул, персональный компьютер и его периферия (клавиатура, мышь). Рабочий процесс заключается в анализе предметной области посредством электронных источников литературы, а также в написании программного кода, выполняющего графическую аналитику космического снимка на предмет свалок.

Использование программного обеспечения подразумевает применение различных средств электронной вычислительной техники. Процесс взаимолействия обеспечением  $\mathbf{c}$ программным характеризуется повышенными зрительными и умственным нагрузками, длительным сидячим положением. Использование таких технологий может повлечь за собой опасность для здоровья человека от влияния различных факторов, таких как недостаточная освещённость, повышенный уровень шума  $\overline{M}$ электромагнитного излучения, а также нервно-психические перегрузки. Это может привести к снижению производительности труда и, при более опасных факторах, к значительным проблемам со здоровьем у работников и пользователей программного обеспечения.

В данном разделе выпускной квалификационной работы рассмотрены меры по защите работника от возможного негативного воздействия среды, а также вредные и опасные факторы среды.

**6.2 Правовые и организационные вопросы обеспечения безопасности**

### **6.2.1 Специальные правовые нормы трудового законодательства**

Нормальная продолжительность рабочего времени – это 40 часов в неделю (ст. 91 ТК РФ [7]). В то же время продолжительность рабочего времени по ТК сокращается для отдельных категорий работников (например, для инвалидов I или II группы – до 35 часов в неделю, для сотрудников вредного производства — до 36 часов в неделю).

Также по договоренности работнику может быть установлено неполное рабочее время. Причем некоторым категориям неполное время устанавливается в обязательном порядке, например для работников до 16 лет – не более 24 часов в неделю, для работников в возрасте от 16 до 18 лет – не более 35 часов в неделю.

Продолжительность рабочего времени конкретного работника устанавливается трудовым договором на основании отраслевого (межотраслевого) соглашения и коллективного договора с учётом специальной оценки условий труда.

В соответствии с 107 статьёй ТК РФ [7], установлено пять видов отдыха. Кроме ежедневного отдыха, выходных, праздников и отпуска есть ещё перерывы в течение рабочего дня или смены. Отдыхом считается только время, когда работник занимается личными делами, а не переключается на другую работу.

Статья 22 ТК РФ [7] обязывает работодателей создавать безопасные условия труда и в том числе предусмотреть перерывы на отдых, чтобы снизить вред от компьютера. Суммарная длительность перерывов при смене в 8 часов не может быть меньше 50 минут. При ночной смене – с 22:00 до 6:00 – отдыхать нужно на 30% больше.

С 01.01.2021 вопрос установления перерывов во время работы за компьютером нормативно не урегулирован. Работодатель может самостоятельно установить порядок предоставления перерывов в работе за компьютером для отдыха в правилах внутреннего трудового распорядка.

### **6.2.2 Защита персональных данных работника**

Защита персональных данных работника от неправомерного их использования или утраты должна быть обеспечена работодателем за счет его средств в порядке, установленном ТК РФ и иными федеральными законами.

### **6.2.3 Виды компенсации при работе во вредных условиях**

Статья 92 Трудового кодекса РФ [7] устанавливает сокращенную продолжительность рабочего времени – не более 36 часов в неделю – для работников, условия труда на рабочих местах которых по результатам специальной оценки условий труда отнесены к вредным условиям труда 3 или 4 степени или опасным условиям труда.

В соответствии со ст. 117 Трудового кодекса РФ [7] работникам, условия труда которых по результатам специальной оценки условий труда отнесены к вредным условиям труда 2, 3 или 4 степени либо опасным условиям труда предоставляется ежегодный дополнительный оплачиваемый отпуск. Его минимальная продолжительность составляет 7 календарных дней.

Оплата труда работников, занятых на работах с вредными и (или) опасными условиями труда, устанавливается в повышенном размере (ст. 147 ТК РФ [7]). Доплаты устанавливаются на конкретных рабочих местах и начисляются рабочим только за время фактической занятости на этих рабочих местах. Размер доплат в зависимости от фактического состояния условий труда на рабочих местах может быть определен от 4 до 24% к тарифной ставке (окладу).

### **6.2.4 Эргономические требования к правильному расположению и компоновке рабочей зоны**

Рабочие места должны соответствовать требованиям ГОСТ 12.2.032-78 «ССБТ. Рабочее место при выполнении работ сидя. Общие эргономические требования» [8], так как работа происходит в сидячем положении. Конструкция рабочей мебели (рабочей поверхности, сиденья) должна иметь возможность регулировки индивидуально и соответственно антропометрическим показателям работающего, для создания удобного положения работника за рабочим местом.

Конструкцией рабочего места должно быть обеспечено выполнение трудовых операций в пределах зоны досягаемости моторного поля. На рабочем месте, предназначенном для работы в положении сидя, производственное оборудование и рабочие столы должны иметь пространство для размещения ног высотой не менее 600 мм, глубиной - не менее 450 мм на уровне колен и 600 мм на уровне стоп, шириной не менее 500 мм. Сидение должно позволять регулировку по высоте, повороту и углу наклона спинки. Рекомендуемое расстояние от глаз до монитора – от 60 до 70 см, монитор должен находиться на 20 градусов ниже уровня глаз.

ГОСТ Р ИСО 9241-5-2009 «Эргономические требования к проведению офисных работ с использованием видеодисплейных терминалов (VDT). Часть 5. Требования к расположению рабочей станции и осанке оператора» [9] содержит достаточно подробное описание рабочего места.

### **6.3 Производственная безопасность**

Согласно пункту 4.3 ГОСТ 12.0.003-2015 [10], неблагоприятные производственные факторы по результирующему воздействию на организм работающего человека подразделяют:

– на вредные производственные факторы, то есть факторы, приводящие к заболеванию, в том числе усугубляющие уже имеющиеся заболевания;

– опасные производственные факторы, то есть факторы, приводящие к травме, в том числе смертельной.

В таблице 16 приведены возможные опасные и вредные производственные факторы при работе за компьютером.

Таблица 16 – Возможные опасные и вредные производственные факторы при работе за компьютером

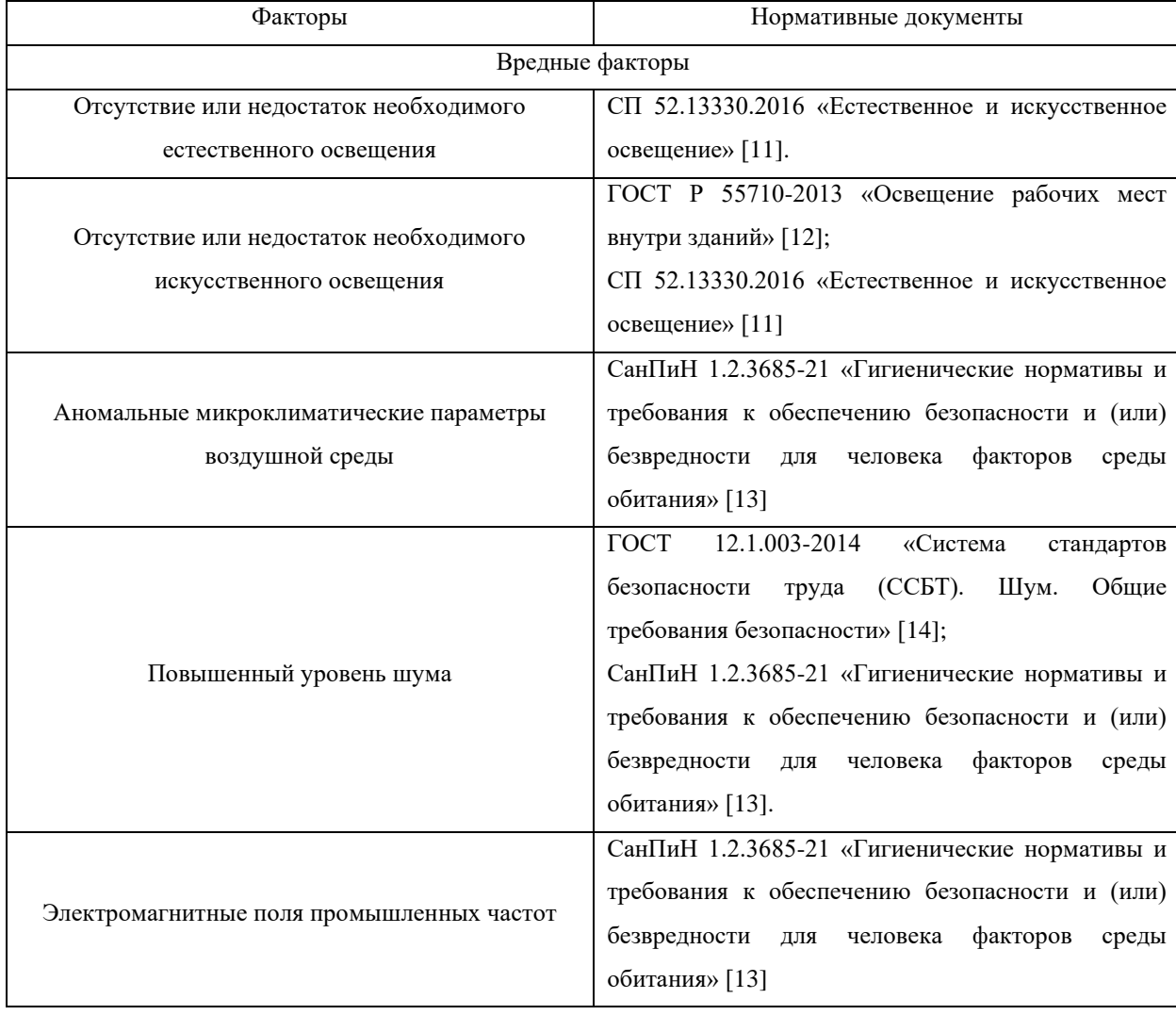

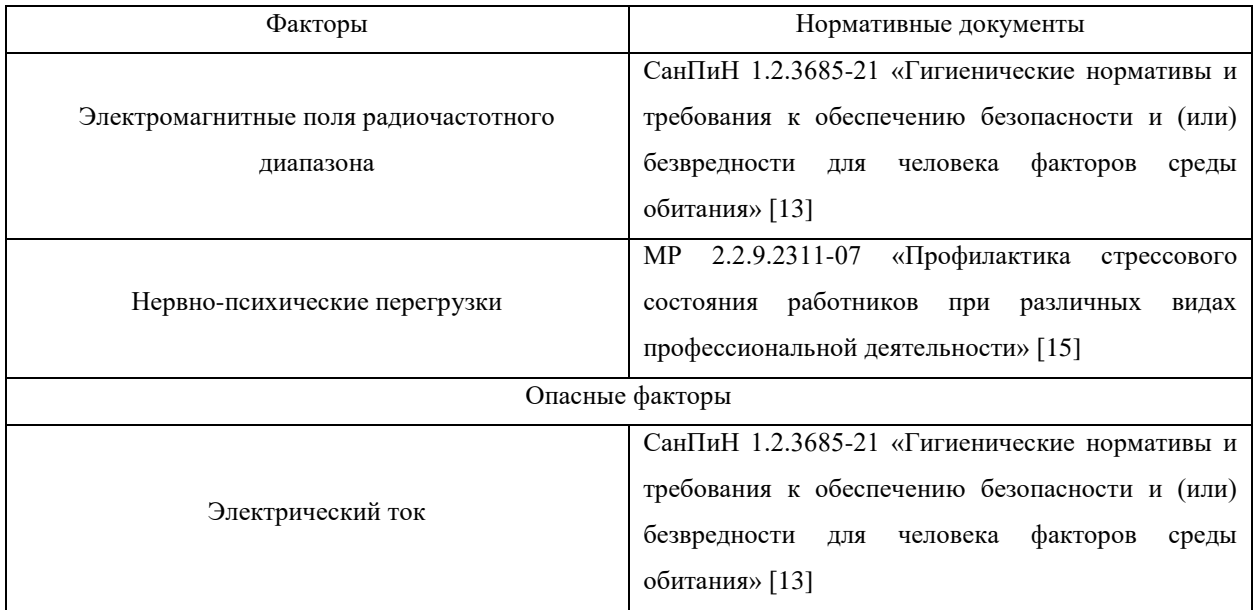

# **6.3.1 Отсутствие или недостаток необходимого естественного и искусственного освещения**

Недостаточное естественное и искусственное освещение рабочего места затрудняет длительную работу, вызывает повышенное утомление, способствует развитию дефектов зрения и иных проблем со здоровьем работника. Слишком низкие уровни освещенности вызывают апатию и сонливость, а в некоторых случаях способствуют развитию чувства тревоги.

Для обеспечения условий, необходимых для зрительного комфорта необходимы следующие требования:

- достаточное и равномерное освещение;
- оптимальная яркость;
- отсутствие бликов;
- соответствующая контрастность цветопередачи монитора;
- отсутствие пульсации света.

Помещения с постоянным пребыванием людей должны иметь естественное освещение. В общественных зданиях при одностороннем боковом освещении нормируемое значение КЕО (коэффициент естественной освещённости = 1,0 для бокового освещения) должно быть обеспечено в

расчётной точке, расположенной в центре помещения на рабочей поверхности.

В соответствии с ГОСТ Р 55710-2013 [12] освещённость компьютерных классов должна составлять не менее 300 лк., освещённость видеодисплейных терминалов не должна превышать 300 лк. В качестве источников света при искусственном освещении следует применять преимущественно люминесцентные лампы. В светильниках местного освещения допускается применение ламп накаливания, в том числе галогенных.

Выполнение работ проводится в помещении, оснащённом источниками общего и местного освещения. Их использование необходимо вследствие недостаточности естественного света в утреннее время, связанное с расположением здания, в котором находится рабочее пространство.

#### **6.3.2 Аномальные климатические параметры воздушной среды**

Использование ПЭВМ способствует снижению влажности и повышению температуры рабочего помещения. Отклонение отдельных параметров микроклимата от рекомендованных значений, снижают работоспособность, ухудшают самочувствие работника и могут привести к профзаболеваниям.

В соответствии с разделом 5 СанПиН 1.2.3685-21 [13] в таблице 17 приведены допустимые величины параметров микроклимата.

Таблица 17 – Допустимые величины параметров микроклимата на рабочих местах в помещениях

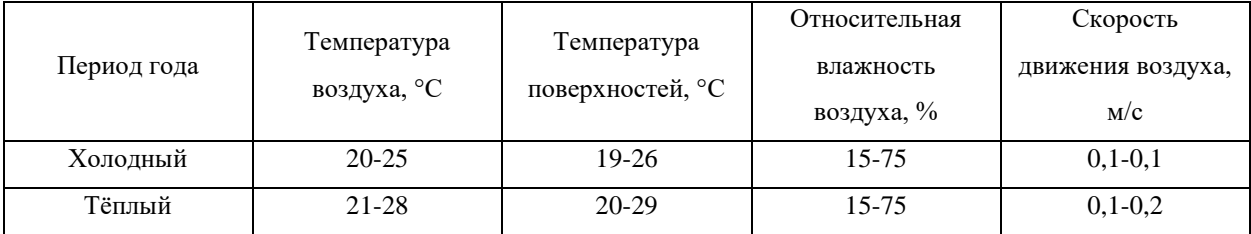

Поддержание необходимых значений осуществляется путём применения санитарно-технических профилактических мер, таких как локализация тепловыделений, теплоизоляция горячих поверхностей, кондиционирование воздуха, а также организационных и медикопрофилактических мер - рациональный режим труда и отдыха.

#### **6.3.3 Повышенный уровень шума**

Шум на рабочем месте оказывает раздражающее влияние на работника, повышает его утомляемость, а при выполнении задач, требующих внимания и сосредоточенности, способен привести к росту ошибок и увеличению продолжительности выполнения задания. Длительное воздействие шума влечет тугоухость работника вплоть до его полной глухоты.

Согласно СанПиНу 1.2.3685-21 [13], допустимый уровень шума на рабочем месте оценивают по следующим показателям:

– эквивалентный уровень звука A за рабочую смену;

– максимальные уровни звука A, измеренные с временными коррекциями S и I;

– пиковый уровень звука C.

Если хотя бы один из этих показателей превышен, значит, предельно допустимый уровень нормы шума на рабочем месте уже не соблюден. Шум, который допустим, не должен составлять более 80 дБ. Максимальные уровни звука A, измеренные с временными коррекциями S и I, не должны превышать 110 дБ и 125 дБ соответственно. А пиковый уровень звука C не должен превышать 137 дБ.

Мерами по снижению шума на рабочем месте являются подбор оборудования с меньшими шумовыми эффектами, а также использование шумоподавляющих материалов. Однако уровень шума рабочего места исполнителя работ не превосходит установленных норм, поэтому принятие мер по снижению уровня шума нецелесообразно.

### **6.3.4 Нервно-психические перегрузки**

В соответствии с МР 2.2.9.2311-07 [15], основными обуславливающими развитие нервно-психических перегрузок трудовыми нагрузками являются длительный и ненормированный рабочий день – при умственной нагрузке, высокая точность выполняемой работы и необходимость высокой координации сенсорных и моторных элементов зрительной системы (в т.ч. при взаимодействии с ВДТ и ПЭВМ) – при зрительной нагрузке.

Характерными особенностями всех современных видов трудовой деятельности являются недостаточный уровень общей двигательной активности (гипокинезия) и пребывание в физиологически нерациональных рабочих позах (неудобная, фиксированная, вынужденная).

Во избежание возникновения нервно-психических перегрузок необходимо своевременно чередовать рабочую деятельность с отдыхом, подразумевающим кратковременную смену вида деятельности.

# **6.3.5 Производственные факторы, связанные с электрическим током**

При использовании ПЭВМ пользователь подвержен потенциальному взаимодействию с электрическим током, поскольку для питания рабочего устройства необходима электроэнергия. В процессе эксплуатации человек может коснуться элементов, находящихся под напряжением, что может привести к ожогам, механическим повреждениям ткани и даже летальному исходу.

Предельно допустимый уровень электромагнитных полей промышленной частоты, согласно СанПиН 1.2.3685-21 [13], составляет 0,5 кВ/м – напряжённость электрического поля и 8 А/м – напряжённость магнитного поля для общественных зданий. 3-25 В/м – напряжённость электрического поля радиочастотного диапазона (в зависимости от диапазона частот, от 30 кГц. до 300 МГц.).

Во избежание негативных эффектов, связанных с электрическим током, необходимо ограничить потенциально опасные объекты от прямого контакта, например обмоткой (оплёткой), защитными каркасами (кожухами).

### **6.4 Экологическая безопасность**

Постепенно возрастает загрязнение атмосферы, гидросферы и литосферы за счет утилизации, переработки и захоронения материалов компьютерной техники после окончания срока эксплуатации.

В ПЭВМ содержатся следующие химические вещества:

– свинец в припое;

– триоксид сурьмы в качестве огнестойкой добавки;

– многобромистые замедлители горения в пластиковых корпусах, кабелях и платах;

– селен в выпрямительных элементах плат;

– кадмий в платах и полупроводниках;

– хром в качестве защитного покрытия от коррозии стали;

– кобальт в стали для износостойкости;

– медь в коммутаторах и корпусах.

Помимо этого, эксплуатация компьютеров тесно связана с возникновением светового, звукового, теплового излучения, оказывающего отрицательное влияние на атмосферу. Длительная работа компьютеров приводит к снижению концентрации кислорода в воздухе, количество озона, наоборот, увеличивается. Озон является сильным окислителем.

Для уменьшения ущерба, наносимого окружающей среде компьютерами и другими высокотехнологичными устройствами, необходимо стимулировать модернизацию и повторное использование текущего оборудования, производить утилизацию вышедшей из строя электроники регламентированно, с учётом правил специальной утилизации элементов, а также лимитировать производство техники компаниями. Целесообразно использование экономного режима работы электроники с целью снижения эксплуатационного вреда.

### **6.5 Безопасность в чрезвычайных ситуациях**

В качестве возможных чрезвычайных ситуаций выделены следующие:

- Пожар;
- Землетрясение;
- Наводнение.

Наиболее вероятной чрезвычайной ситуацией является пожар. Основными причинами возникновения пожара является возгорание электрических проводов и перегрев составных частей персонального компьютера. В соответствии со статьёй 8 Федерального закона № 123-ФЗ «Технический регламент о требованиях пожарной безопасности» [6], пожар относится к классу Е.

Для тушения пожаров класса E рекомендуется применять порошковые и углекислотные огнетушители.

К превентивным мерам ЧС относятся контроль за температурой составных частей, своевременная их проверка на неисправности, а также соблюдение техники пожарной безопасности и безопасности работы с приборами.

При возникновении данной ЧС необходимо:

– Обесточить электроприбор и накрыть его плотной тканью для прекращения доступа кислорода в зону горения;

– Вызвать пожарную службу;

- Произвести эвакуацию персонала;
- Параллельно выполнять тушение с использованием огнетушителя.

### **6.6 Вывод по разделу**

В ходе выполнения работы по разделу «Социальная ответственность» определено, что фактические значения социальных факторов, затрагиваемых во время разработки, соответствуют нормативным значениям, полученным из соответствующих нормативных документов, либо могут быть скорректированы при помощи имеющихся средств и превентивных мер до удовлетворительных значений.

Согласно пункту 1.1.13 ПУЭ, используемое помещение относится к помещениям без повышенной опасности. В соответствии с пунктом 2 правил по охране труда при эксплуатации электроустановок персонал относится к 1 группе по электробезопасности. По пункту 5 СанПиН 1.2.3685-21 [13] присвоенная категория тяжести труда – 1а. Помещение по пожароопасности соответствует категории В и оснащено необходимыми для данной категории противопожарными средствами. ПО, получаемому в результате исследовательских работ присвоена 4 категория по уровню негативного воздействия на окружающую среду.

### **Заключение**

В данной работе была решена задача обнаружения свалок твёрдых бытовых отходов с использованием разработанного программного обеспечения и данных дистанционного зондирования Земли на примере тестового участка в Арктическом зоне Красноярского края.

Выбранный метод подразумевает использование нейронных сетей. Наиболее подходящей для разделения изображения на сегменты является архитектура U-Net.

Используемые данные частично покрывают территорию интереса и содержат в себе фрагменты свалок, необходимые для проведения обучения и тренировки нейронной сети. Пространственное разрешение данных находится в интервале от 0,5 до 2 метров. Применение соседних снимков в работе позволит создать карту загрязнения территории. Взаимодействие с архивными снимками одной территории позволит оценить изменение размеров свалки с течением времени.

Поскольку выполнялась контролируемая сегментация, основной сложностью являлась подготовка исходных данных, заключающаяся в создании масок изображений. Тем не менее, имеющихся данных хватило для получения изображений с низким значением функции потерь при сегментации.

Поскольку текстуры многих объектов схожи, частой ошибкой нейронной сети, использующий текстурное сходство объектов является присвоение ложного класса объекту. Возможно, имеет смысл рассматривать применение комбинации методов для уменьшения вероятности возникновения ошибок.

### **Список использованной литературы**

1. Мизин И.А. Современные проблемы удаления ТБО из труднодоступных районов российской Арктики // Журнал «Справочник эколога» №8. 2014 – 98 с.

2. Агаханянц П.Ф., Панькин А.В., Абайдулова М.М., Волосова А.С., Шестерова Е.В., Ютландов А.Ю. Территориальная схема обращения с отходами, в том числе с твердыми коммунальными отходами для территории Красноярского края. Книга 2. Том 10. Приложение 14 // ООО «Институт проектирования, экологии и гигиены».  $2016 - 20$  с.

3. Государственный реестр объектов размещения отходов [электронный ресурс] // Федеральный центр анализа и оценки техногенного воздействия. URL: <http://www.fcao.ru/groro>

4. Biermann L., Clewley D., Martinez-Vicente V., Topouzelis K. Finding Plastic Patches in Coastal Waters using Optical Satellite Data // Scientific Reports Series 10, 5364. – 2020. p. 10.

5. Шайтура С.В. Интеллектуальный анализ геоданных // Перспективы науки и образования. 6 (18). 2015 - 7 с.

6. Милютин И. Семантическая сегментация: краткое руководство [электронный ресурс] // Neurohive. URL: https://neurohive.io/ru/osnovy-datascience/semantic-segmention/

7. Трудовой кодекс Российской Федерации [электронный ресурс] // docs.cntd.ru - электронный фонд нормативно-технической и нормативноправовой информации Консорциума «Кодекс». URL: https://docs.cntd.ru/document/901807664

8. ГОСТ 12.2.032-78 Система стандартов безопасности труда (ССБТ). Рабочее место при выполнении работ сидя. Общие эргономические требования [электронный ресурс] // docs.cntd.ru - электронный фонд нормативно-технической и нормативно-правовой информации Консорциума «Кодекс». URL: https://docs.cntd.ru/document/1200003913
9. ГОСТ Р ИСО 9241-5-2009 Эргономические требования к проведению офисных работ с использованием видеодисплейных терминалов (VDT). Часть 5. Требования к расположению рабочей станции и осанке оператора [электронный ресурс] // docs.cntd.ru - электронный фонд нормативно-технической и нормативно-правовой информации Консорциума «Кодекс». URL: https://docs.cntd.ru/document/1200076558

10. ГОСТ 12.0.003-2015 Система стандартов безопасности труда (ССБТ). Опасные и вредные производственные факторы. Классификация (с Поправками) [электронный ресурс] // docs.cntd.ru - электронный фонд нормативно-технической и нормативно-правовой информации Консорциума «Кодекс». URL: https://docs.cntd.ru/document/1200136071

11. СП 52.13330.2016 Естественное и искусственное освещение. Актуализированная редакция СНиП 23-05-95 [электронный ресурс] // docs.cntd.ru - электронный фонд нормативно-технической и нормативноправовой информации Консорциума «Кодекс». URL: https://docs.cntd.ru/document/456054197

12. ГОСТ Р 55710-2013 Освещение рабочих мест внутри зданий. Нормы и методы измерений [электронный ресурс] // docs.cntd.ru электронный фонд нормативно-технической и нормативно-правовой информации Консорциума «Кодекс». URL: https://docs.cntd.ru/document/1200105707

13. СанПиН 1.2.3685-21 Гигиенические нормативы и требования к обеспечению безопасности и (или) безвредности для человека факторов среды обитания [электронный ресурс] // docs.cntd.ru - электронный фонд нормативно-технической и нормативно-правовой информации Консорциума «Кодекс». URL: https://docs.cntd.ru/document/573500115

14. ГОСТ 12.1.003-2014 Система стандартов безопасности труда (ССБТ). Шум. Общие требования безопасности [электронный ресурс] // docs.cntd.ru - электронный фонд нормативно-технической и нормативно-

правовой информации Консорциума «Кодекс». URL: https://docs.cntd.ru/document/1200118606

15. МР 2.2.9.2311-07 Профилактика стрессового состояния работников при различных видах профессиональной деятельности [электронный ресурс] // docs.cntd.ru - электронный фонд нормативнотехнической и нормативно-правовой информации Консорциума «Кодекс». URL:<https://docs.cntd.ru/document/1200072234>

16. Федеральный закон № 123-ФЗ «Технический регламент о требованиях пожарной безопасности» [электронный ресурс] // docs.cntd.ru электронный фонд нормативно-технической и нормативно-правовой информации Консорциума «Кодекс». URL: https://docs.cntd.ru/document/902111644

17. Arctic Polution [электронный ресурс] // Discovering the Arctic. URL: https://discoveringthearctic.org.uk/science/arctic-science/arctic-pollution/

18. Иванова Л.В., Соколов К.М., Харитонова Г.Н. Тенденции загрязнения пластиком акваторий и побережья Баренцева моря и сопредельных вод в условиях изменения климата // Арктика и Север. – 2018. –  $N_2$  32. – C.121-145.

19. Откуда в Арктике пластик и чем это нам грозит [электронный ресурс] // РБК Тренды. URL: https://trends.rbc.ru/trends/green/624ec7529a7947b9d0dbd5e2

20. Зимин М.В., Тутубалина О.В., Голубева Е.И., Рис Г.У. Методика наземного спектрометрирования растений Арктики для дешифрирования космических снимков // Вестник Московского университета. Серия 5: География. – 2014. – № 4. – С. 34-41.

21. Беленко В.В., Чибряков Я.Ю., Учаев Д.В., Применение данных дистанционного зондирования для картографирования застраиваемых земель при проведении геоэкологической оценки: Учебное пособие // Издательство «Спутник+». – 2016. – С. 119.

74

22. Juha Karvonen. Cloud masking of MODIS imagery based on multitemporal image analysis // International Journal of Remote Sensing 35, 2014, p.8008–8024.

23. Comiso, J.C. Warming trends in the Arctic from clear sky satellite observations // Journal of Climate 16(21), 2003, p.3498–3510.

24. Жигалова М. В. Динамика изменения площади свалки твердых бытовых отходов г. Кимры [электронный ресурс] // URL: https://www.scienceforum.ru/2016/pdf/26023.pdf

25. Пестунов, И.А. Алгоритмы спектрально-текстурной сегментации спутниковых изображений высокого пространственного разрешения/И.А. Пестунов, С.А. Рылов // Вестник Кемеровского государственного университета. – 2012. – № 4-2 (52). – С. 104-109.

26. Khan, N.M. Assessment of hydrosaline land degradation by using a simple approach of remote sensing indicators/N.M. Khan, V.V. Rastoskuev, Y. Sato, S. Shiozawa //Agricultural Water Management. - 2005. - V. 77. - P. 96-109.

27. Markham, B.L., Storey, J.C., Williams, D.L., Irons, J.R. (2004). Landsat sensor performance: history and current status. IEEE Transactions on Geoscience and Remote Sensing, 42(12), 2004, p.2691–2694.

28. Акинина Н.В. Нейросетевой метод дешифрации спутниковых снимков в задачах обнаружения несанкционированных свалок // Известия ТулГУ. Технические науки. – 2017. – №2. – С. 7.

29. Яковлева Е.В., Панченко И.А. Применение энергетических характеристик Лавса для сегментации изображений // Бионика интеллекта. –  $2007. - N<sub>2</sub>2(67)$ . – C. 94-98.

30. Абрамов Н.С., Макаров Д.А., Талалаев А.А., Фраленко В.П. Современные методы интеллектуальной обработки данных ДЗЗ // Программные системы: теория и приложения. – 2018. –  $N_24$  (39). – С. 26.

## Приложение А

```
#Подключение диска с хранящимися снимками и масками
from google.colab import drive
drive.mount('/content/drive')
from PIL import Image
import numpy as np
import matplotlib.pyplot as plt
from skimage import io
import os
def download data (path) :
data = []for path image in sorted (os. listdir (path=path)):
 image = Image.open(path + path image) #Открываем изображение
  data.append(np.array(image)) #Загружаем пиксели
return data
X train = download data(r"./drive/My Drive/Diploma/trainlittle/images/")
Y train = download data(r"./drive/My Drive/Diploma/trainlittle/masks/")
X test = download data(r''./drive/My Drive/Diploma/testlittle/images/")
Y test = download data(r''./drive/My Drive/Diploma/testlittle/masks/")
#Палитра (классы)
palette = \{0: (132, 41, 246), \# Landfills
          1: (226, 169, 41) } # Not Landfills
invert palette = \{v: k \text{ for } k, v \text{ in platete.items}() \}#Сегментация нейронной сети в RGB изображение
def convert to color(arr 2d, palette=palette):
""" Numeric labels to RGB-color encoding """
arr 3d = np.zeros((arr 2d.shape[0], arr 2d.shape[1], 3), dtype=np.uint8)
 for c, i in palette.items():
 m = arr 2d == c
 arr 3d[m] = ireturn arr 3d
#Сегментация нейронной сети в RGB изображение
def convert from color(arr 3d, palette=invert palette):
arr 2d = np{\text{.zeros}} ((arr 3d.shape[0], arr 3d.shape[1]), dtype=np.uint8)
#Принадлежность каждого пикселя классу
arr 2d = np.zeros((arr 3d.shape[0], arr 3d.shape[1]), dtype = np.int8)#Расстояние до ближайшего класса для пикселей
min distance = np.zeros((arr 3d.shape[0], arr 3d.shape[1]), dtype=np.float
32) +1000
for c, i in palette.items():
#Ищем расстояние для каждого пикселя до проверяемого класса по евклиду
distance = np.sum((arr 3d - np.array(c).reshape(1, 1, 3))**2, axis=1) ** (1/2)
 condition = min distance > distance #Поиск элементов меньше min distance
 min distance [condition] = distance [condition]
 arr 2d[condition] = i#Замена класса найденных элементов
 for c, i in palette.items():
 m = np.all (arr_3d == np.array(c).reshape(1, 1, 3), axis=2)arr 2d[m] = iarr 2d = arr 2d.tolist()
```

```
for i in range(len(arr 2d)):
  for j in range(len(arr 2d[0])):
    label = [0, 0]label[arr 2d[i][j]] = 1
    arr 2d[i][j] = labelarr 2d = np.array(arr 2d)return arr_2d
X train pred = np.array(X train).reshape([23, 644, 796, 3])/255
X test pred = np.array(X test).reshape([11, 644, 796, 3])/255
Y train pred = []for i in range(len(Y train)):
Y train pred.append(convert from color(Y train[i][:, :, :3]))
Y train pred = np.array(Y train pred)
Y test pred = []for i in range(len(Y test)):
Y test pred.append(convert from color(Y test[i][:, :, :3]))
Y test pred = np.array(Y test pred)import numpy as np
from keras.models import *
from keras.layers import *
from tensorflow.keras.optimizers import *
inputs = Input([644, 796, 3])conv1 = Conv2D(32, 3, activation = 'relu', padding = 'same') (inputs)conv1 = Conv2D(32, 3, activation = 'relu', padding = 'same') (conv1)pool1 = MaxPooling2D(pool size=(2, 2))(conv1)conv2 = Conv2D(64, 5, activation = 'relu', padding = 'same') (pool1)conv2 = Conv2D(64, 5, activation = 'relu', padding = 'same') (conv2)pool2 = MaxPooling2D(pool size=(2, 2))(conv2)conv3 = Conv2D(128, 7, activation = 'relu', padding = 'same') (pool2)conv3 = Conv2D(128, 7, activation = 'relu', padding = 'same') (conv3)up1 = UpSampling2D(size = (2, 2)) (conv3)merge1 = concatenate([conv2, up1], axis = 3)conv4 = Conv2D(64, 5, activation = 'relu', padding = 'same') (merge1)conv4 = Conv2D(64, 5, activation = 'relu', padding = 'same') (conv4)up2 = UpSampling2D(size = (2, 2)) (conv4)merge1 = concatenate([conv1, up2], axis = 3)
conv5 = Conv2D(32, 3, activation = 'relu', padding = 'same') (merge1)conv5 = Conv2D(32, 3, activation = 'relu', padding = 'same') (conv5)conv6 = Conv2D(2, 3, activation = 'softmax', padding = 'same') (conv5)model = Model(inputs = inputs, outputs = conv6)model.compile(optimizer = Adam(), loss = 'categorical_crossentropy')
model.fit(X train pred, Y train pred, batch size=1, epochs=15)
model.evaluate(X test pred, Y test pred, batch size=1)
out = model.predict(X test pred, batch size=1)
plt.imshow(np.array(X_test)[I])
plt.show()
plt.imshow(np.array(Y_test)[I])
plt.show()
plt.imshow(convert to color(np.argmax(out[I], axis=-1)))
plt.show()
```